Министерство сельского хозяйства Российской Федерации Бузулукский гидромелиоративный техникум - филиал федерального государственного бюджетного образовательного учреждения высшего образования

«Оренбургский государственный аграрный университет»

## ОТЧЕТ О САМООБЛЕДОВАНИИ ПО ОБРАЗОВАТЕЛЬНОЙ ПРОГРАММЕ

Направление подготовки (специальность) 13.02.07 Электроснабжение (по

отраслям)

Профиль образовательной программы технический

Квалификация выпускника: техник

Нормативный срок обучения: 3 года 10 месяцев

Отчет о самообследовании по образовательной программе рассмотрен и одобрен на заседании учебно - методической комиссии БГМТ - филиала ФЕБОУ ВО Оренбургский ГАУ Протокол № 6 от 31 марта 2020 г.

Председатель учебно-методической комиссии БГМТ- филиала ФГБОУ ВО Оренбургский ГАУ **EA.** EBCHOKOB

Бузулук, 2020 г.

# **Содержание**

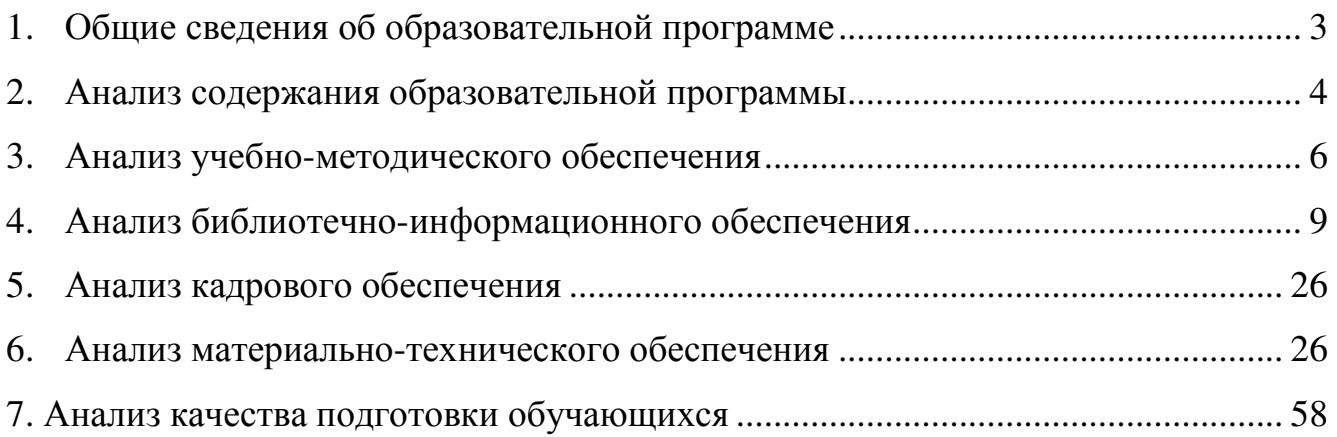

### **1. Общие сведения об образовательной программе**

Образовательная программа по направлению подготовки (специальности) 13.02.07 Электроснабжение (по отраслям) реализуется в филиале на основании лицензии на право ведения образовательной деятельности, выданной Федеральной службой по надзору в сфере образования и науки 3 ноября 2015 г., регистрационный номер № 1736.

По состоянию на 1 апреля 2020 г. численность обучающихся составляет 94 чел., в т.ч. по очной форме обучения – 65 чел., по заочной форме обучения – 29 чел. (Таблица 1). За счет средств федерального бюджета обучается 93 чел. (99%), в т.ч. по целевому набору – 0 чел.

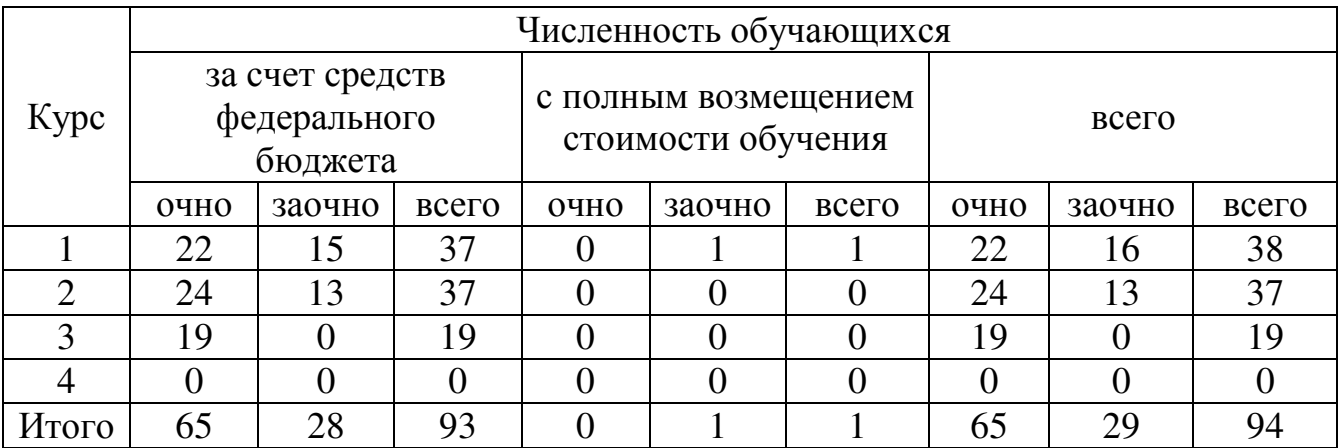

### Таблица 1 – Сведения о численности обучающихся по состоянию на 01.04.2020 г., чел.

По результатам приема в 2019 г. принято 25 чел., в т.ч. по очной форме обучения – 25 чел. по заочной форме обучения – 15 чел. Из них принято на места, финансируемые за счет средств федерального бюджета 40 чел. (100 %), в т.ч. на обучение очно – 25 чел. (100%), на обучение заочно – 25 чел. Результаты приема представлены в таблице 2.

Таблица 2 – Сведения о результатах приема в 2019 г.

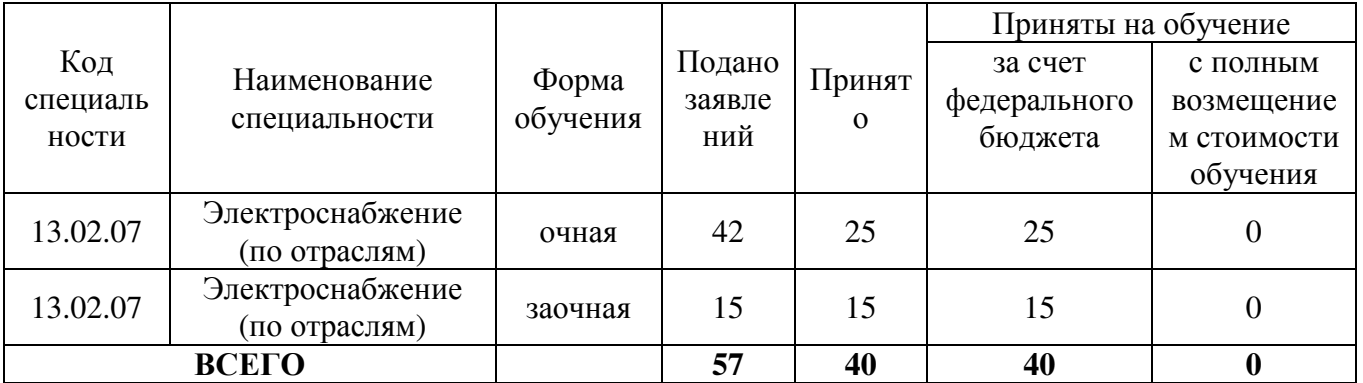

#### **2. Анализ содержания образовательной программы**

Основная профессиональная образовательная программа по специальности 13.02.07 Электроснабжение (по отраслям) рассмотрена и утверждена на заседании ученого совета университета 22.05.2019 г., протокол № 9.

Образовательная программа соответствует требованиям федерального государственного образовательного стандарта (ФГОС) в части ее базовой и вариативной компоненты с учетом содержания и объема часов, предусмотренных ФГОС, перечня дисциплин базового цикла, продолжительности практик и выполнения выпускной квалификационной работы (Таблица 3).

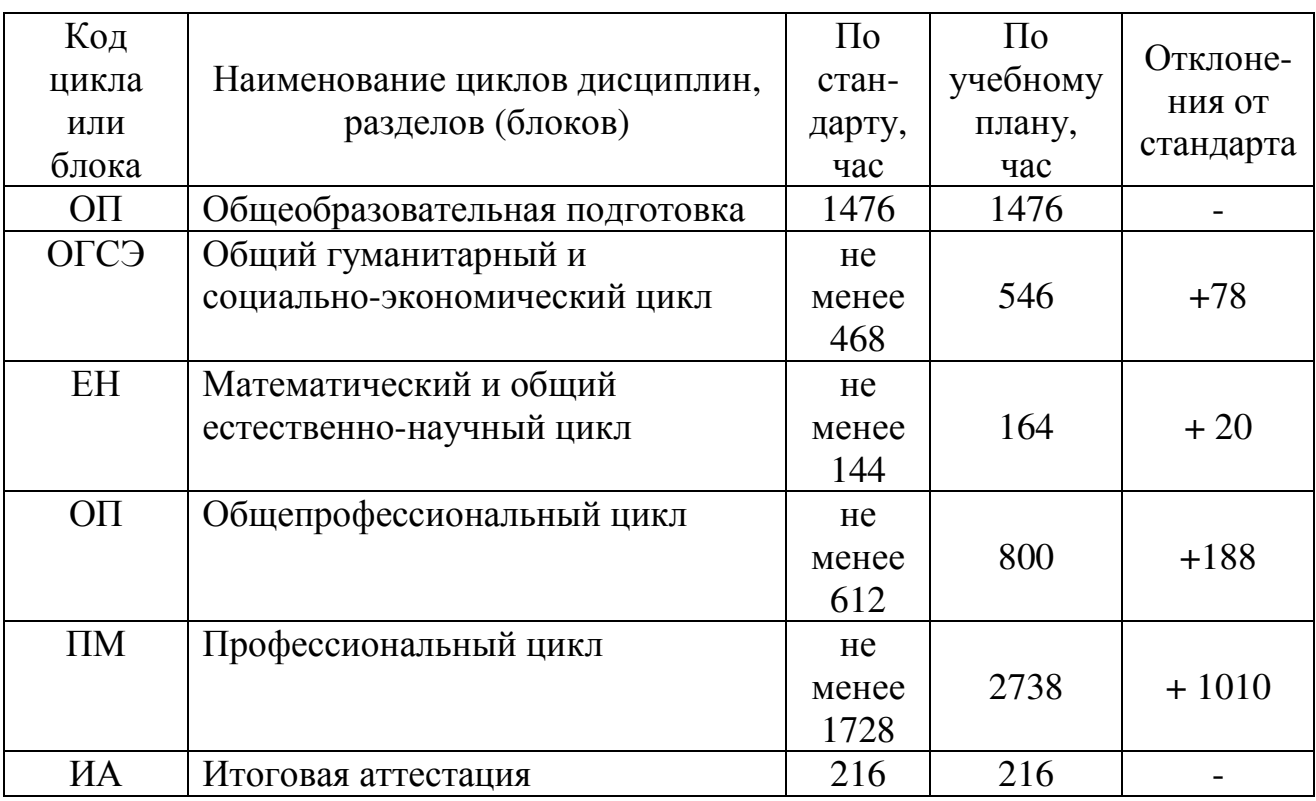

#### Таблица 3 – Структура образовательной программы

Учебный план имеет следующую структуру:

общий гуманитарный и социально-экономический цикл;

математический и общий естественно-научный цикл;

общепрофессиональный цикл;

профессиональный цикл;

итоговая аттестация, которая завершается присвоением квалификации специалиста среднего звена.

В учебные циклы включена промежуточная аттестация обучающихся, которая осуществляется в рамках освоения указанных циклов в соответствии с разработанными фондами оценочных средств, позволяющими оценить достижения запланированных по отдельным дисциплинам (модулям) и практикам результатов обучения.

Обязательная часть общего гуманитарного и социально-экономического цикла образовательной программы направлена на изучение следующих дисциплин:

«Основы философии», «История», «Психология общения», «Иностранный язык в профессиональной деятельности», «Физическая культура».

Общий объем дисциплины «Физическая культура» составляет 160 академических часов. Для обучающихся инвалидов и лиц с ограниченными возможностями здоровья устанавлен особый порядок освоения дисциплины «Физическая культура» с учетом состояния их здоровья.

При формировании образовательной программы включены адаптационные дисциплины «Адаптивные информационные и коммуникационные технологии», «Социальная адаптация и основа социально- правовых знаний», обеспечивающие коррекцию нарушений развития и социальную адаптацию обучающихся инвалидов и лиц с ограниченными возможностями здоровья.

При освоении общепрофессионального цикла образовательной программы в очной форме обучения изучается дисциплина «Безопасность жизнедеятельности» в объеме 68 академических часов, из них на освоение основ военной службы (для юношей) - 70 процентов от общего объема времени, отведенного на указанную дисциплину.

Образовательной программой для подгрупп девушек предусмотрено использование 70 процентов от общего объема времени дисциплины «Безопасность жизнедеятельности», на изучение основ военной службы, на освоение основ медицинских знаний.

Разработан полный комплект программ практик, содержащий перечь основных вопросов, структуру отчета и последовательность анализа производственного материала. Выполнение, оформление, представление и защита отчетов о практике регламентируются Положением о практики обучающихся, осваивающих программы подготовки специалистов среднего звена СПО ОГАУ-СМК-Пж-7.5.1-15, утвержденным решением Ученого совета университета от 26.10.2016 г., протокол №3.

Рабочим учебным планом по специальности предусмотрены следующие виды практик:

- УП.01.01 Учебная практика
- ПП.01.01 Производственная практика
- УП.02.01 Учебная практика
- ПП.02.01 Производственная практика
- УП.03.01 Учебная практика
- ПП.03.01 Производственная практика
- УП.04.01 Учебная практика
- ПП.04.01 Производственная практика
- УП.05.01 Учебная практика
- ПП.05.01 Производственная практика

Результаты производственных практик, являются основой выпускной квалификационной работы и демонстрационного экзамена обучающихся. Выполнение, оформление и защита ВКР и также проведение демонстрационного экзамена регламентируются программами итоговой аттестации по специальности 13.02.07 Электроснабжение (по отраслям). Методическое обеспечение соответствует требованиям ФГОС.

### **3. Анализ учебно-методического обеспечения**

В филиале введены единые требования к учебно-методическому обеспечению всех дисциплин, входящих в учебный план специальности 13.02.07 Электроснабжение (по отраслям), утвержденные Положением о порядке разработки и утверждения программы подготовки специалистов среднего звена на основании решения Ученого совета университета от 29.12.2014 г. протокол № 4.

Структура Программы подготовки специалистов среднего звена:

− титульный лист;

− характеристика подготовки по специальности;

− характеристика профессиональной деятельности выпускников и требования к результатам освоения программы подготовки специалистов среднего звена;

− структура программы подготовки специалистов среднего звена;

− аннотации к программам дисциплин, профессиональных модулей;

− ресурсное обеспечение программы подготовки специалистов среднего звена.

По образовательной программе имеется полный комплект методических материалов, разработанных в соответствии с требованиями ФГОС. Учебнометодические комплексы дисциплин по специальности 13.02.07 Электроснабжение (по отраслям) утверждены учебно-методической комиссией филиала (Таблица 4).

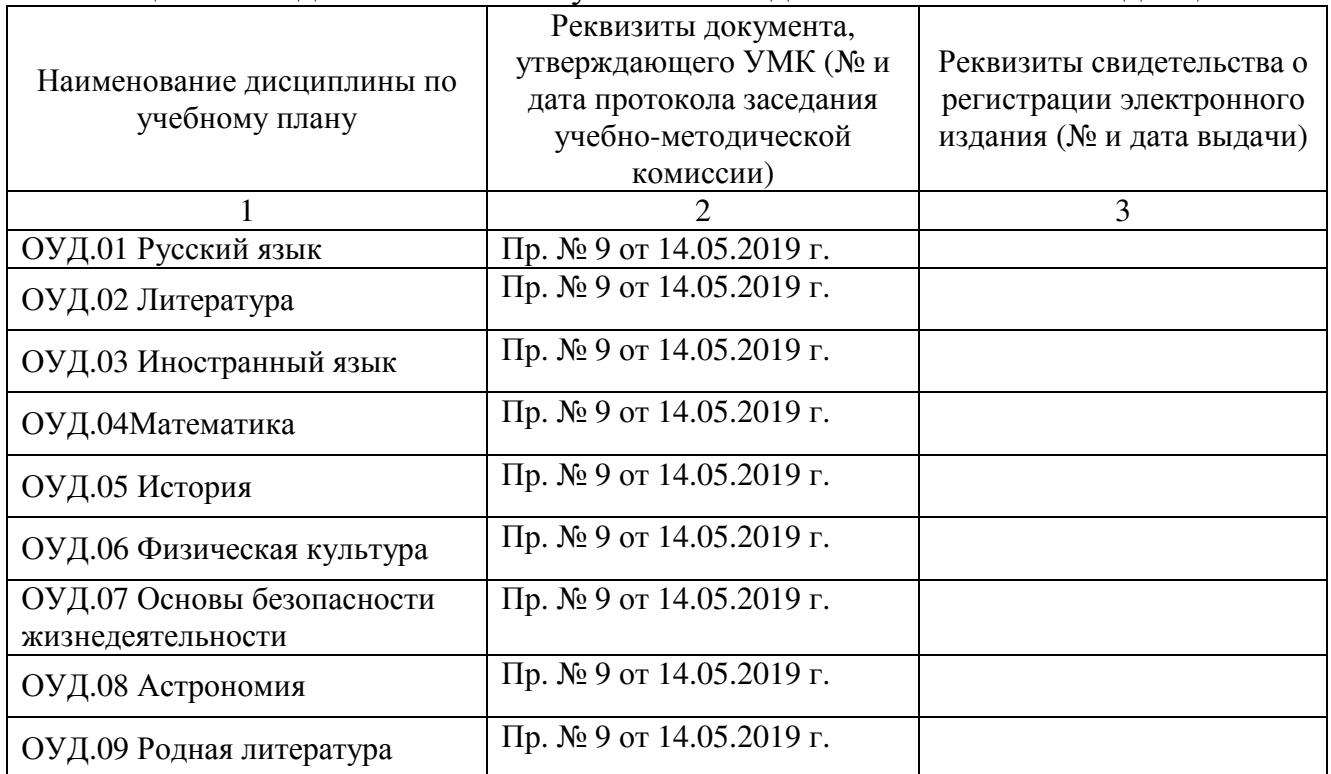

Таблица 4 – Сведения о наличии учебно-методических комплексов дисциплин

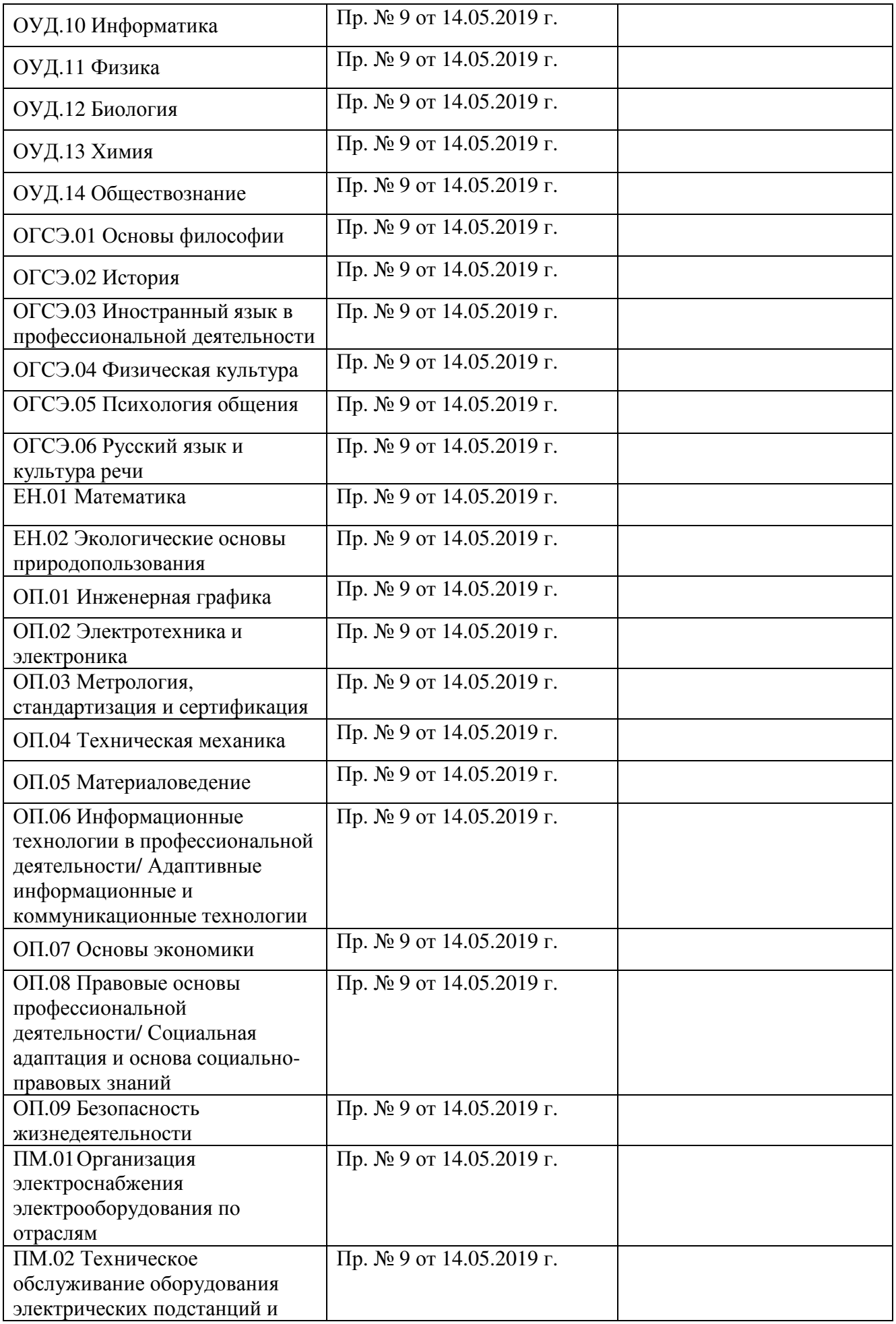

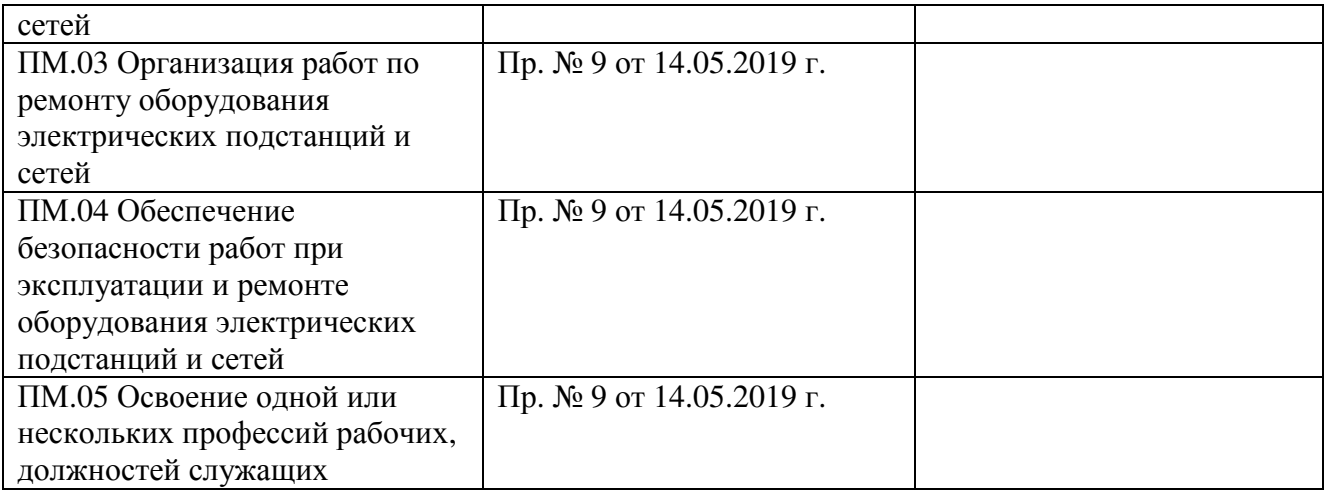

Учебно-методические комплексы дисциплин ежегодно обновляются, включая рабочие программы, программы практик и аттестационные материалы (вопросы, тестовые задания и т.д.). Преподавателями филиала ведется обновление и пополнение учебно-методических материалов, а именно: внесение изменений и дополнений в рабочие программы дисциплин, подготовка новых учебных пособий, методических рекомендаций и указаний, заданий для самостоятельной работы обучающихся для всех видов контроля знаний.

При проведении учебных и практических занятий преподаватели используют стационарное мультимедийное и проекционное оборудование. С использованием интерактивных форм проводится 65 % занятий.

Компьютерные классы оснащены программным обеспечением по ряду теоретических и расчетных курсов:

ОП.01 Инженерная графика

ОП.02 Электротехника и электроника

ОП.04 Техническая механика

ОП.05 Материаловедение

ОП.06 Информационные технологии в профессиональной деятельности/

Адаптивные информационные и коммуникационные технологии

ОП.07 Основы экономики

ОП.08 Правовые основы профессиональной деятельности/ Социальная адаптация и основа социально- правовых знаний

ПМ.01 Организация электроснабжения электрооборудования по отраслям ПМ.02 Техническое обслуживание оборудования электрических подстанций и сетей

ПМ.03 Организация работ по ремонту оборудования электрических подстанций и сетей

ПМ.04 Обеспечение безопасности работ при эксплуатации и ремонте

оборудования электрических подстанций и сетей

ПМ.05 Освоение одной или нескольких профессий рабочих, должностей служащих.

Имеется лицензионное программное обеспечение: Microsoft Windows Professional 7. Лицензия № 46223239 от 04.12.2009

Microsoft Office 2010 Russian Academic. Лицензия № 60303177 от

27.04.2012

Касперский Endpoint Security 10;

7-Zip (распространяется свободно);

LibreOffice (распространяется свободно);

Electronics Workbench (распространяется свободно);

Adobe Acrobat Reader (распространяется свободно).

AutoCAD - 2- и 3-мерная система автоматизированного проектирования и черчения, разработанная компанией Autodesk.

### **4. Анализ библиотечно-информационного обеспечения**

Общее количество источников литературы по образовательной программе составляет - 925 экземпляров. Из них учебников – 816 экземпляров, учебных пособий - 109 экземпляров. (Таблица 5).

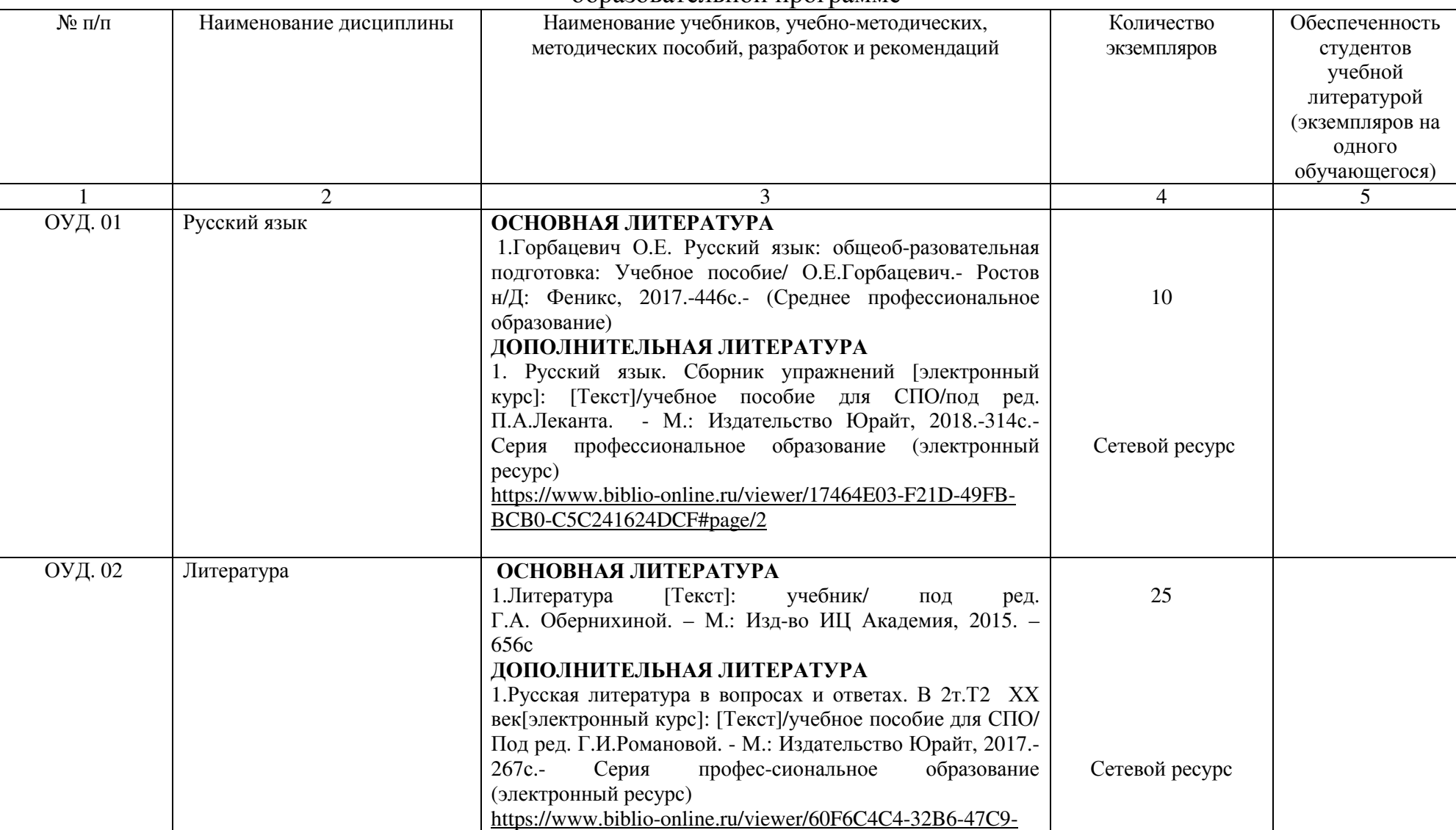

Таблица 5 – Обеспечение образовательного процесса учебной <sup>и</sup> учебно-методической литературо<sup>й</sup> по реализуемо<sup>й</sup> образовательной программе

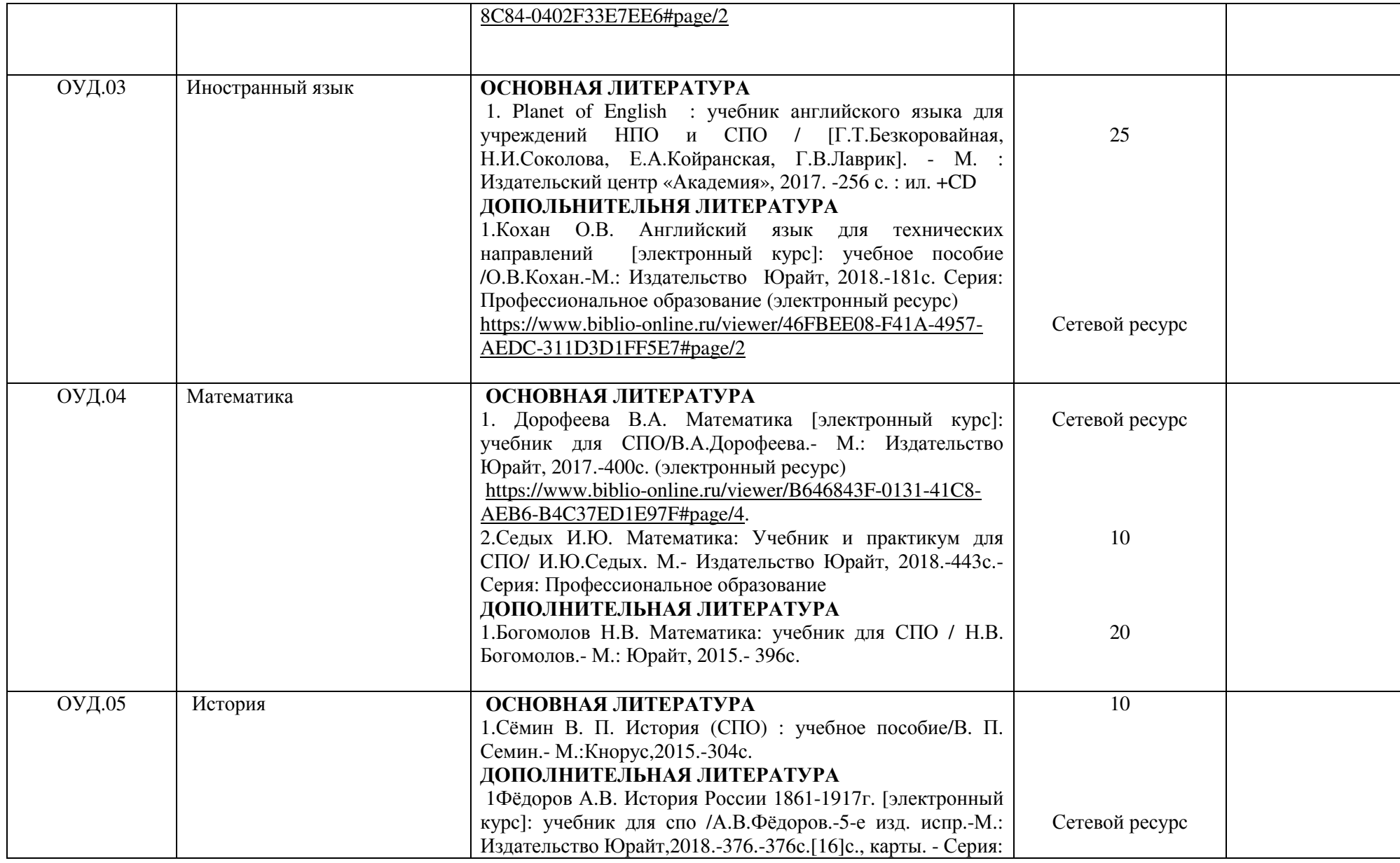

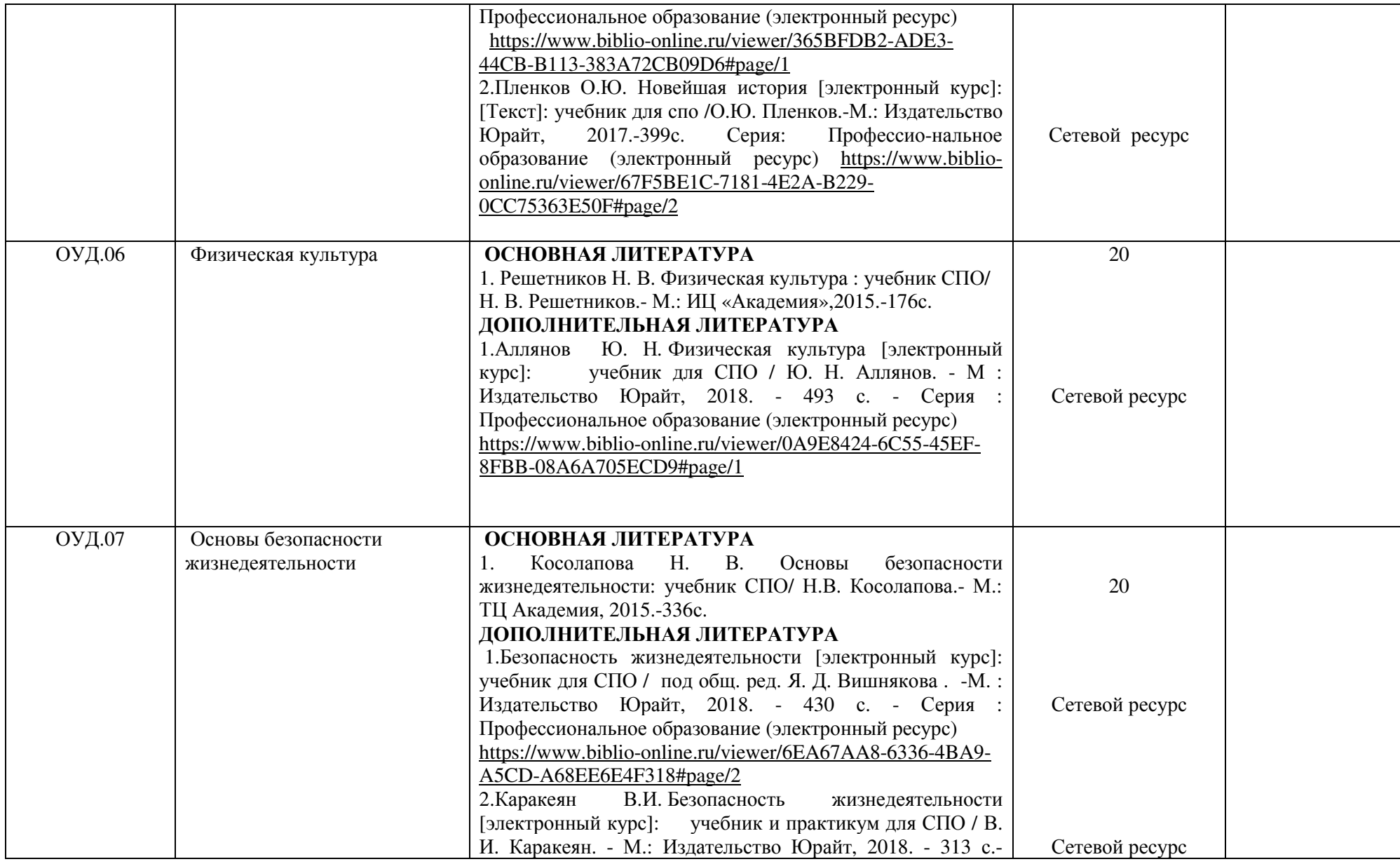

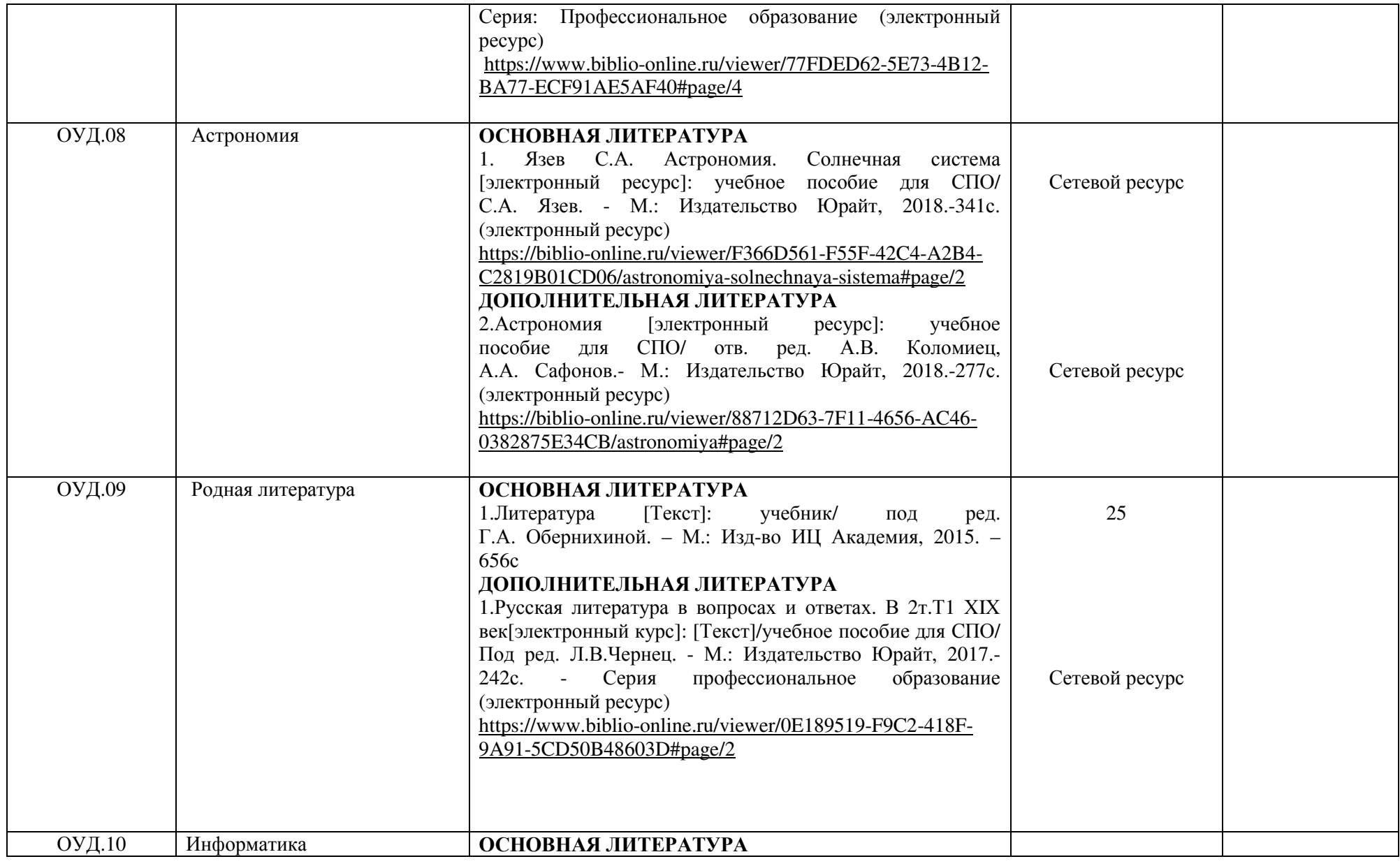

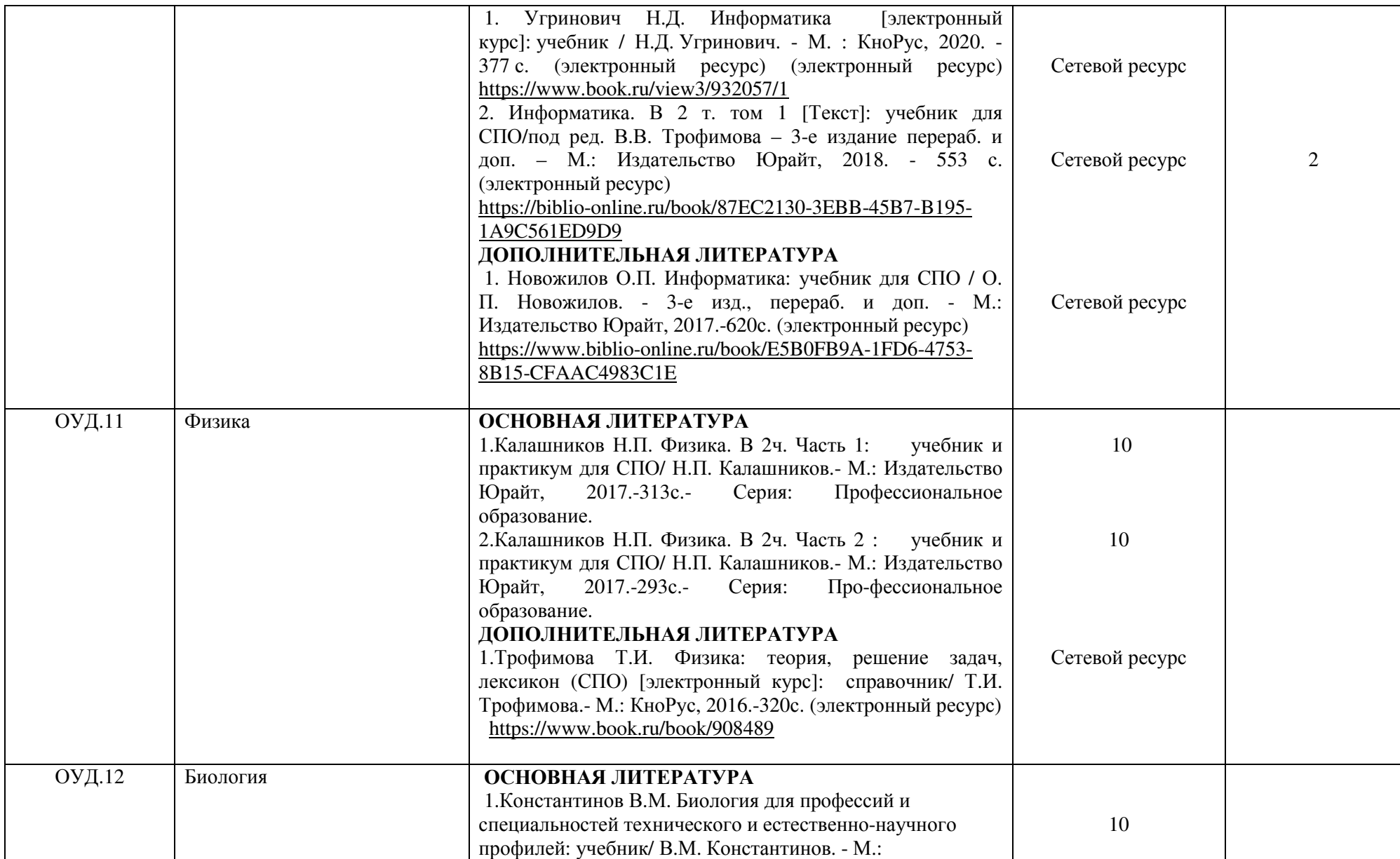

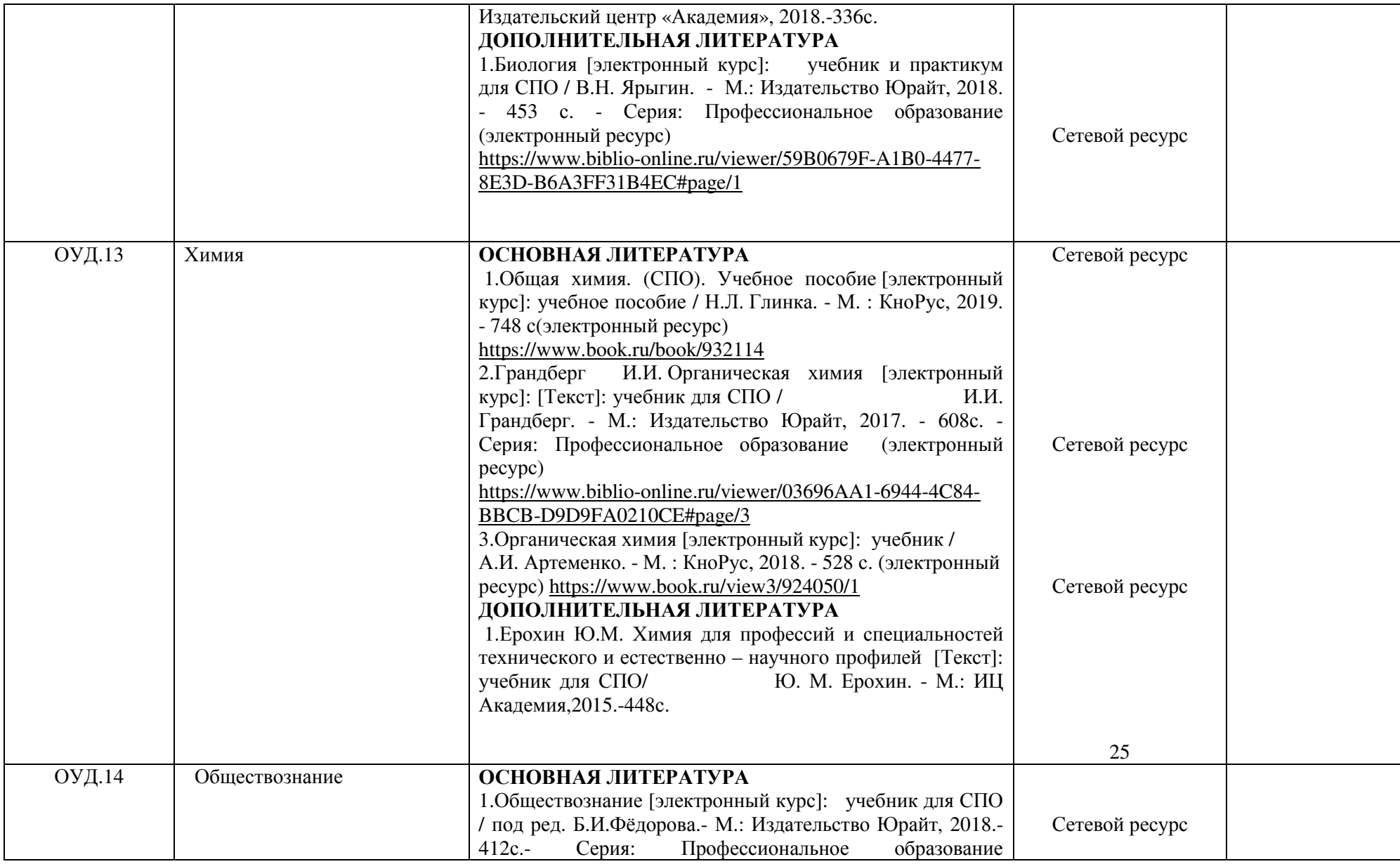

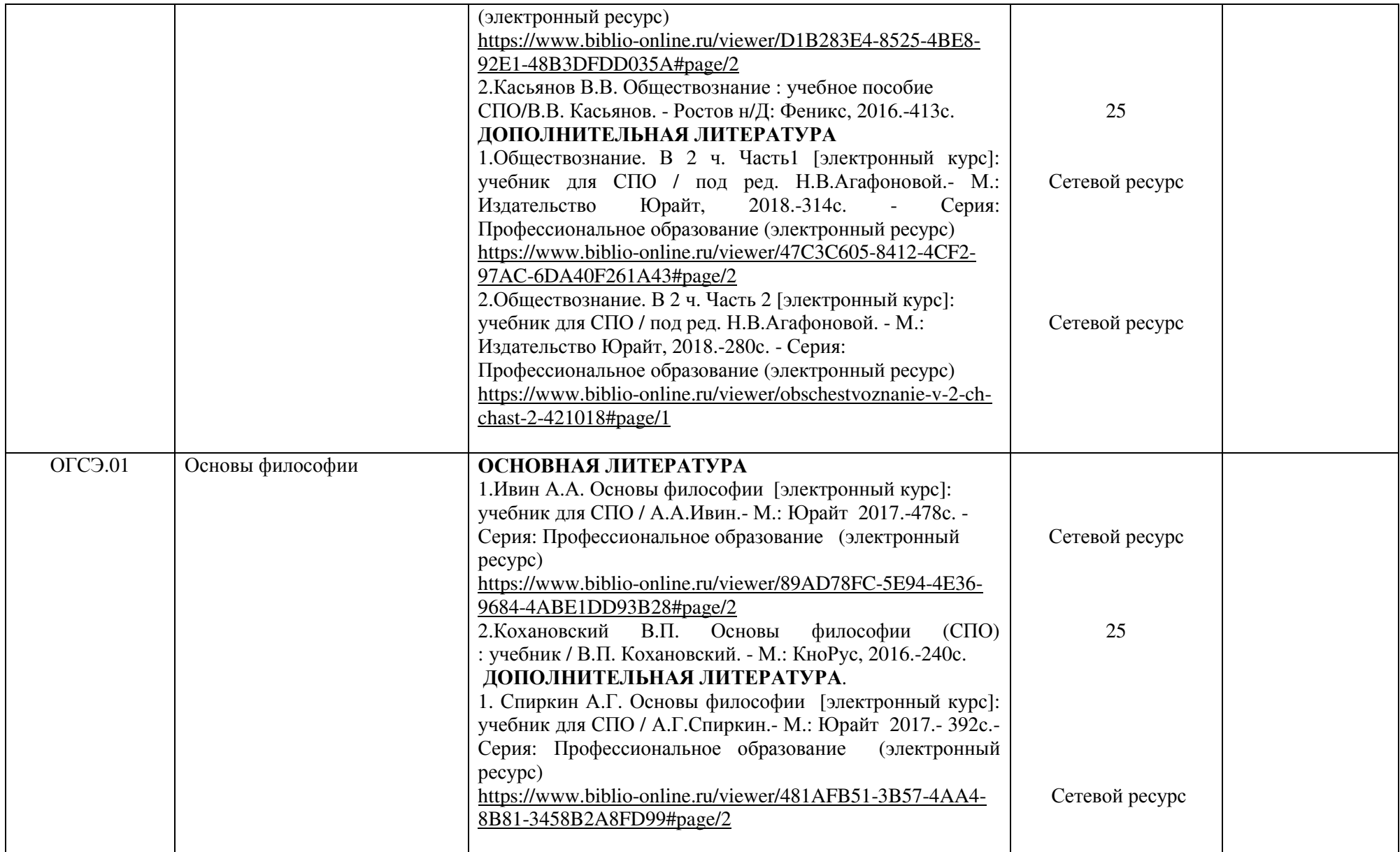

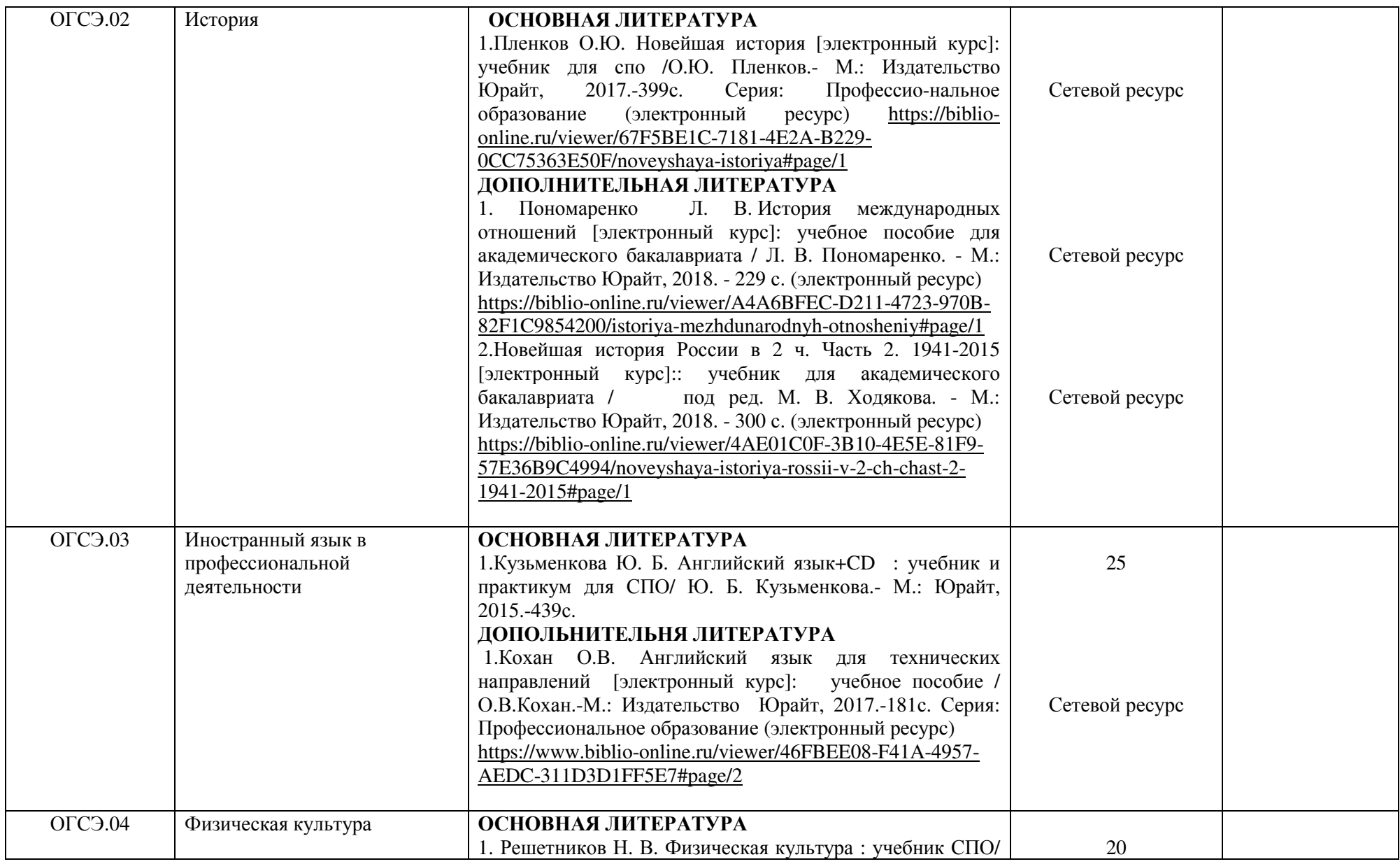

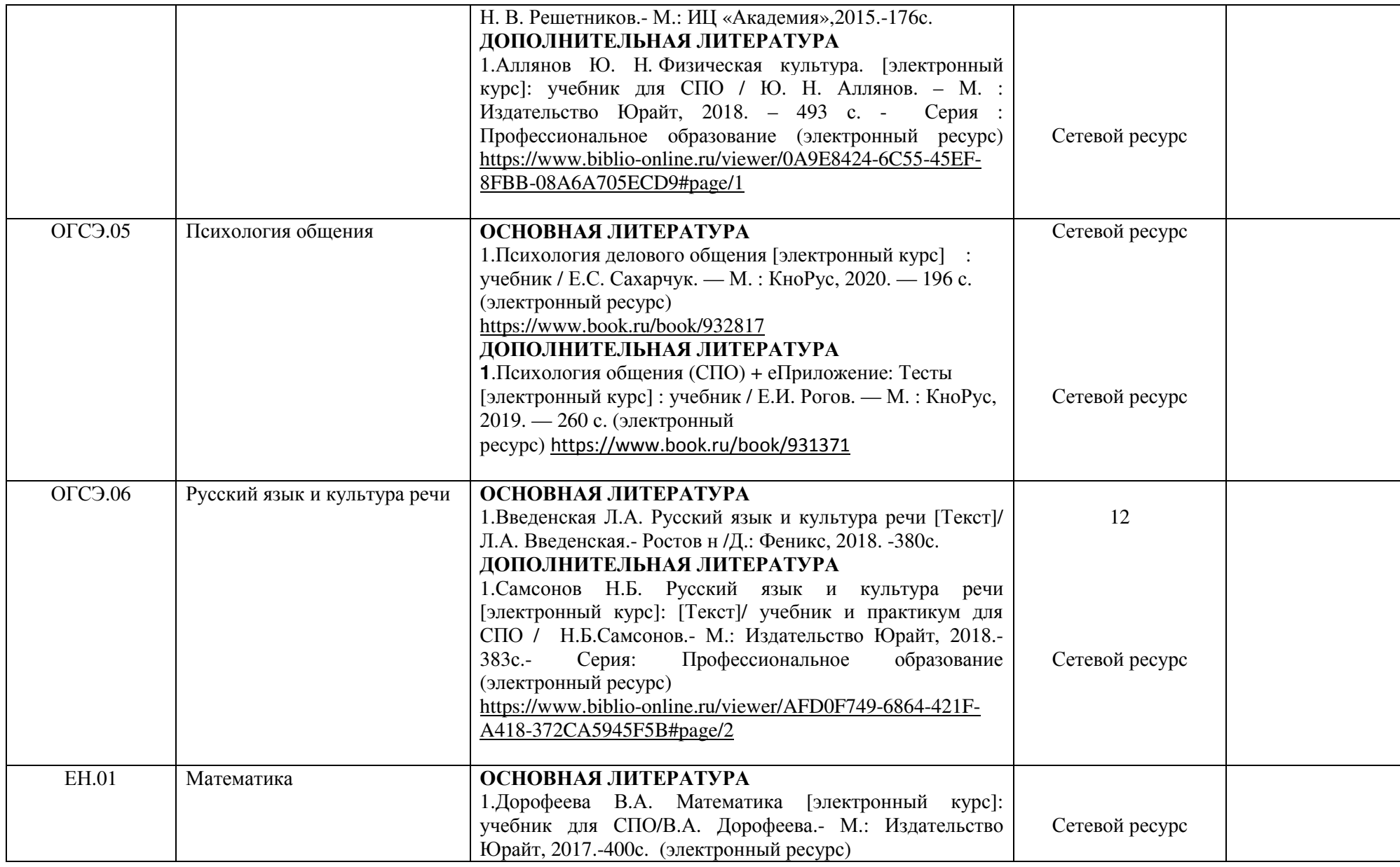

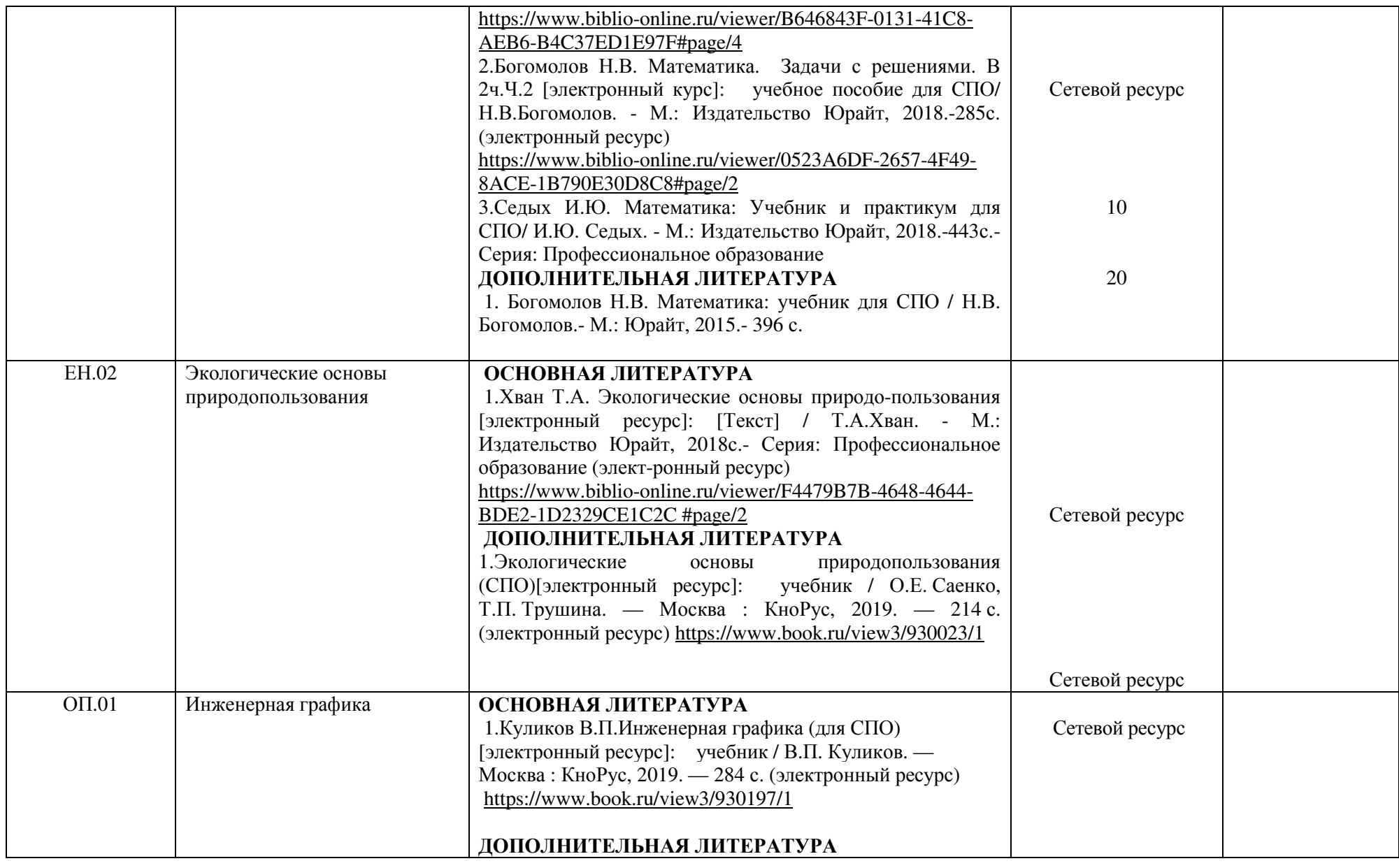

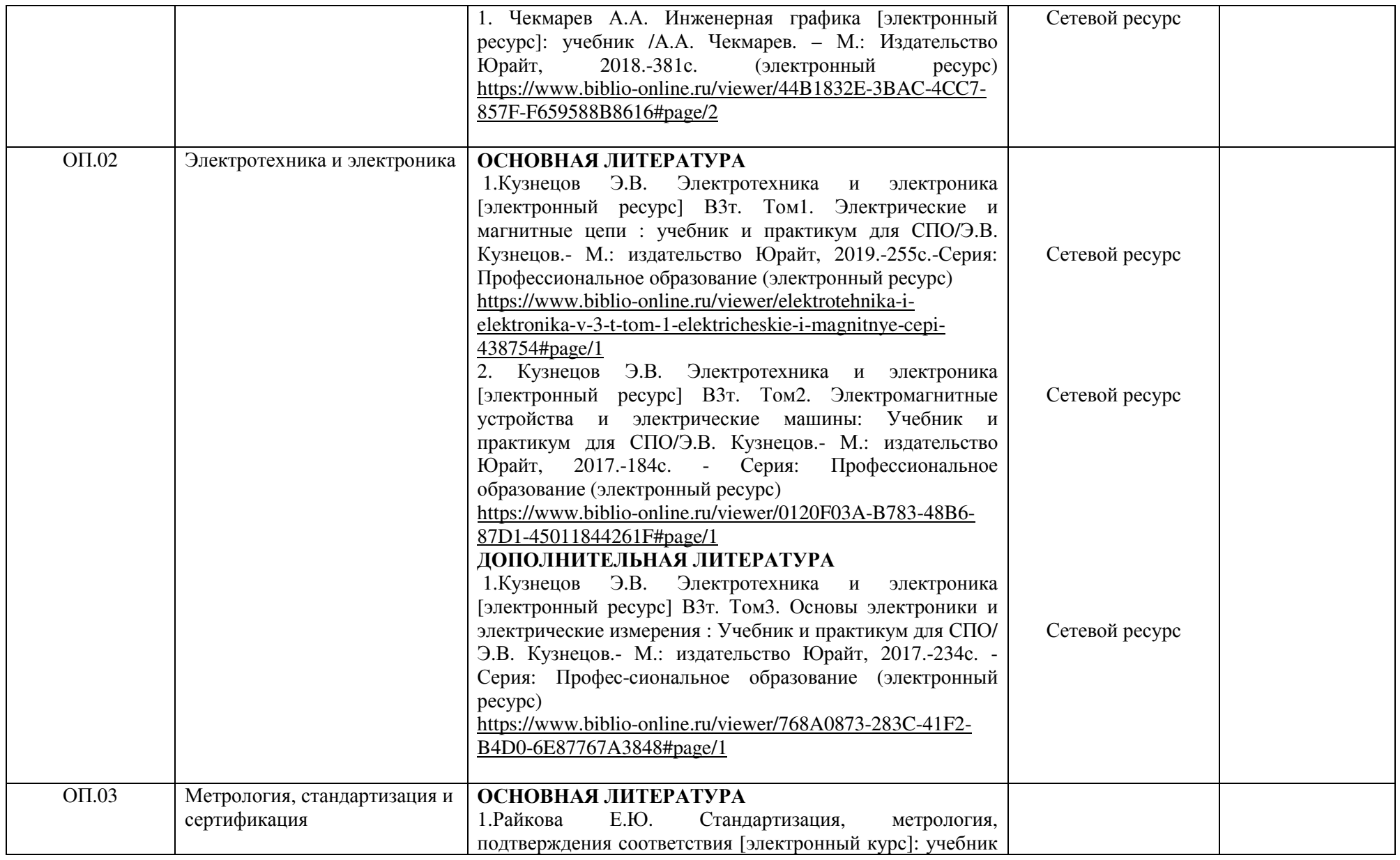

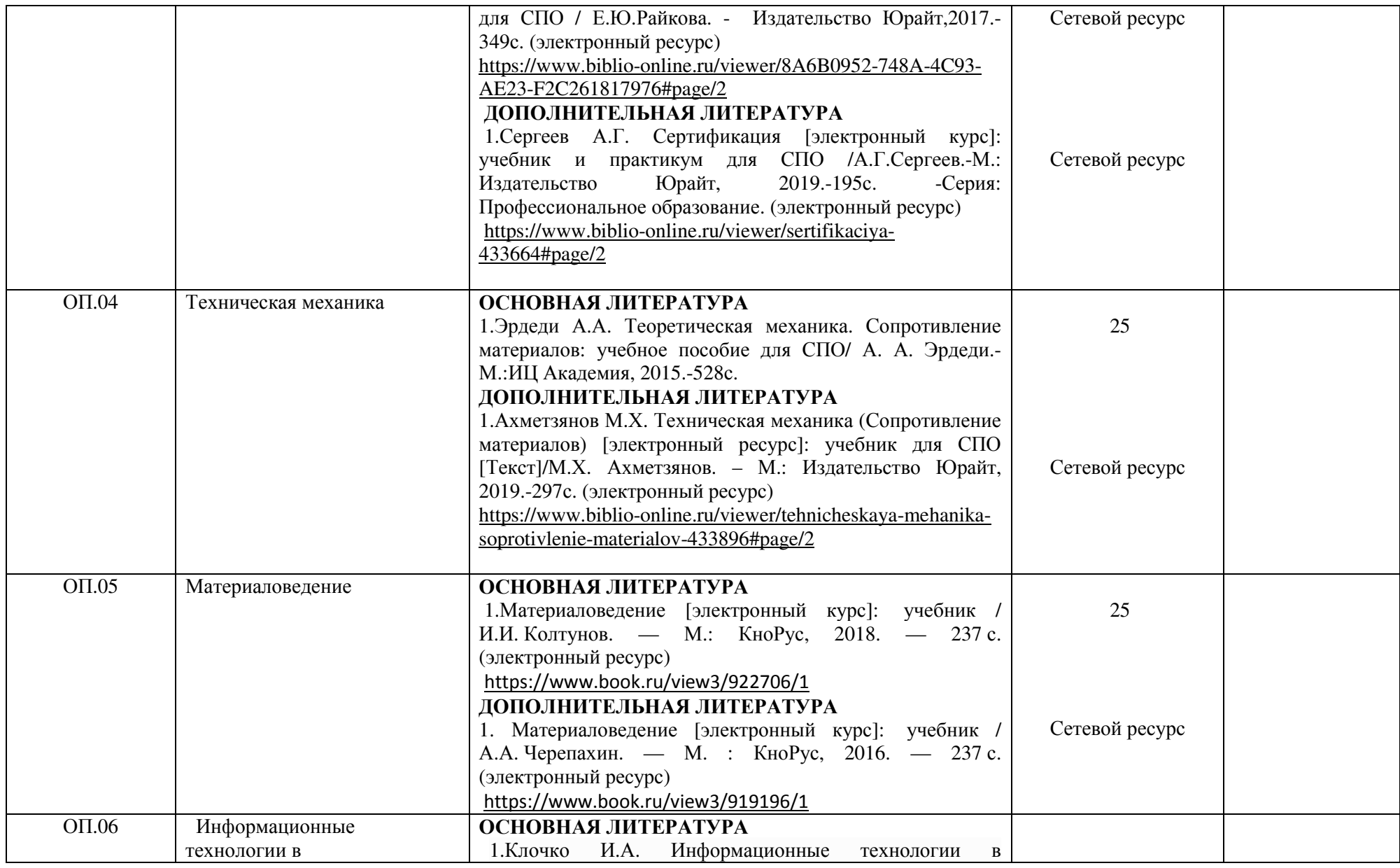

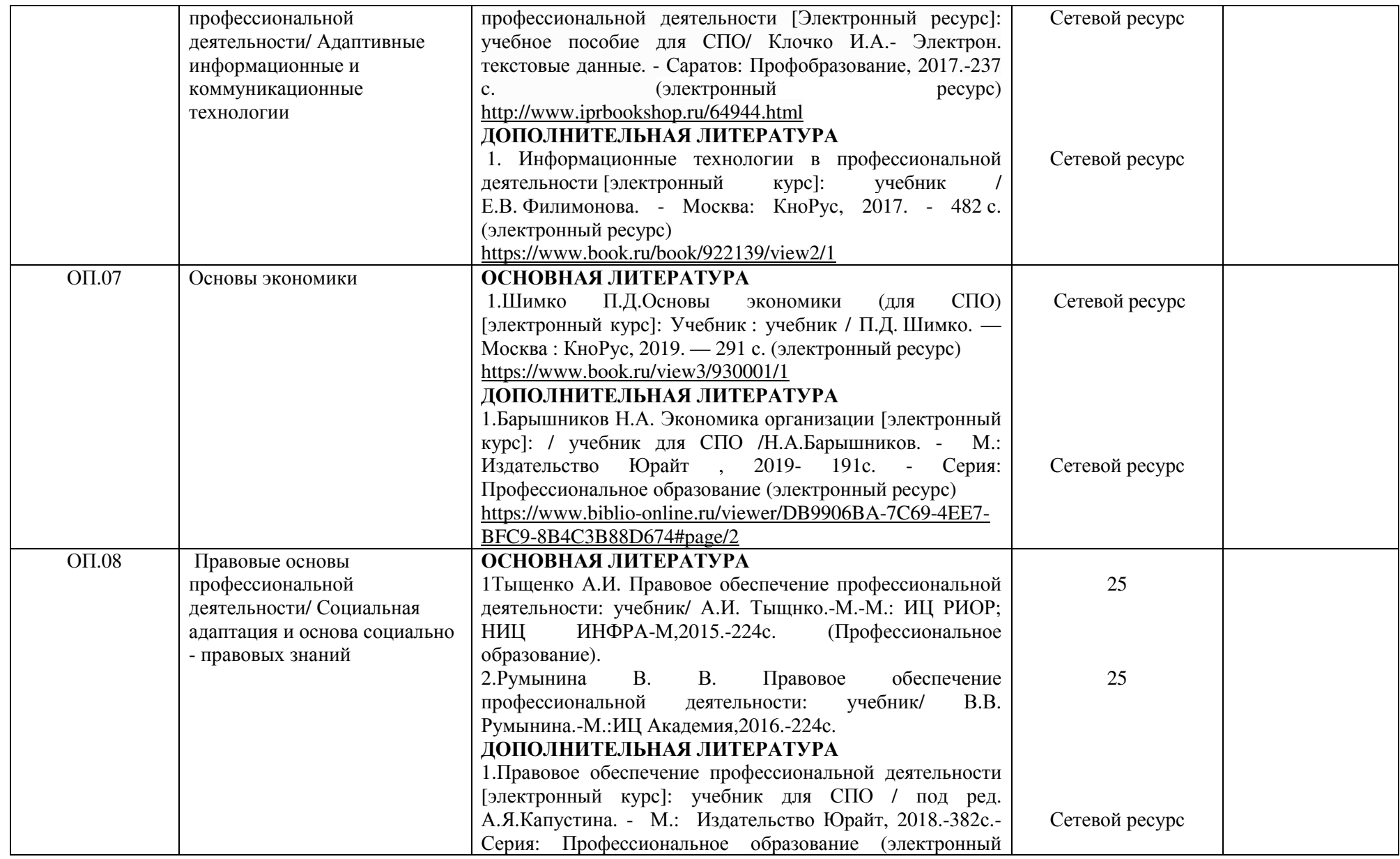

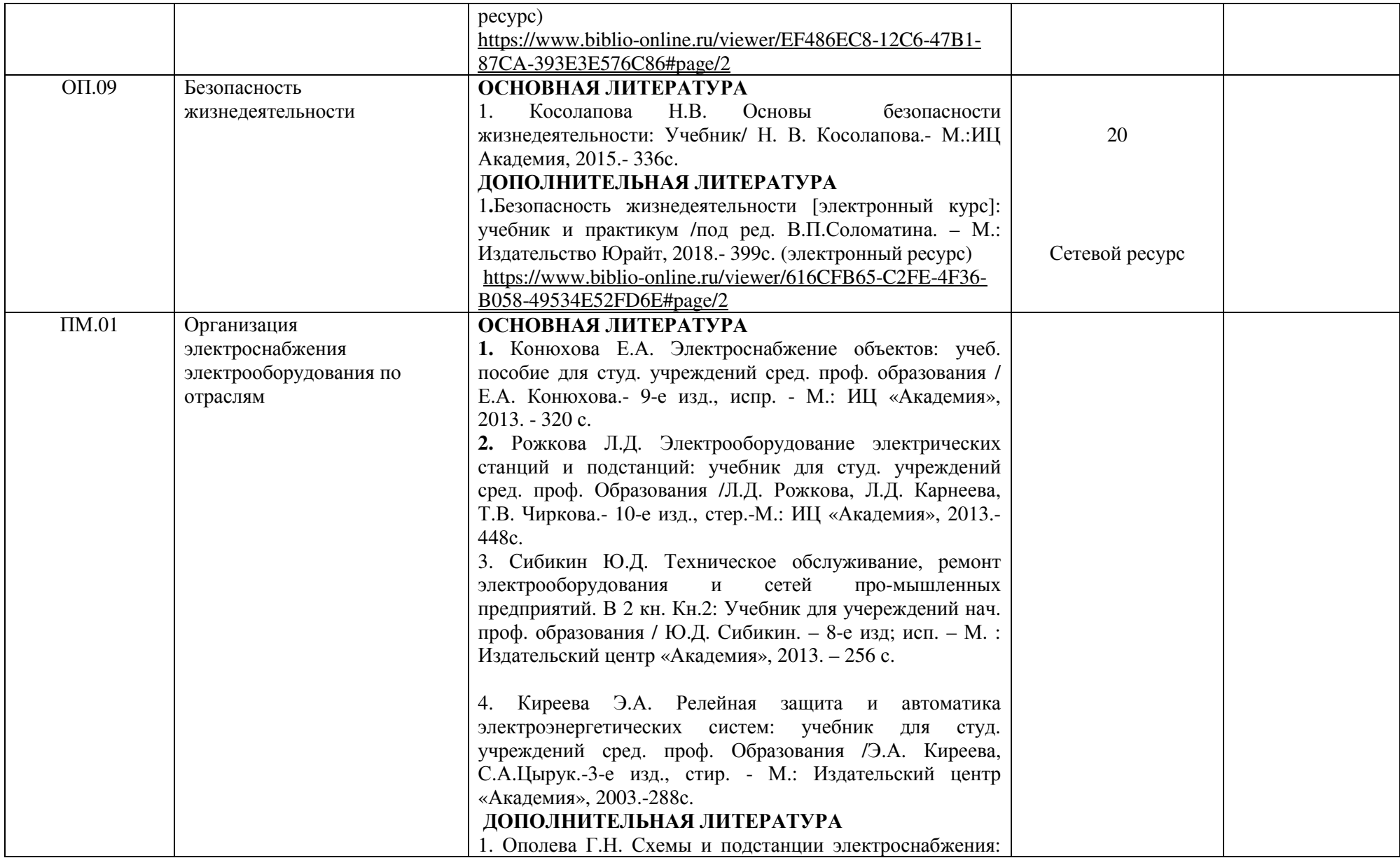

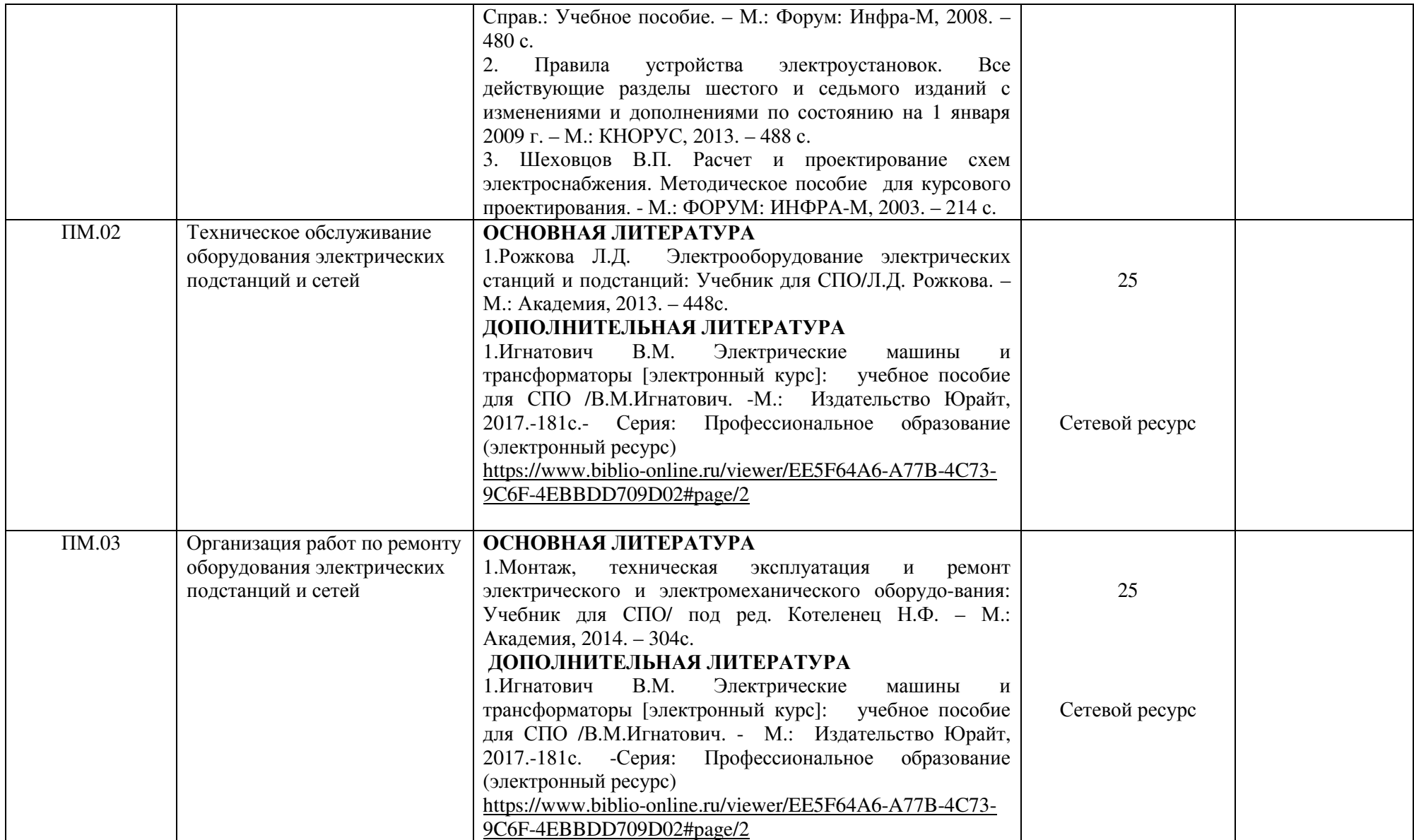

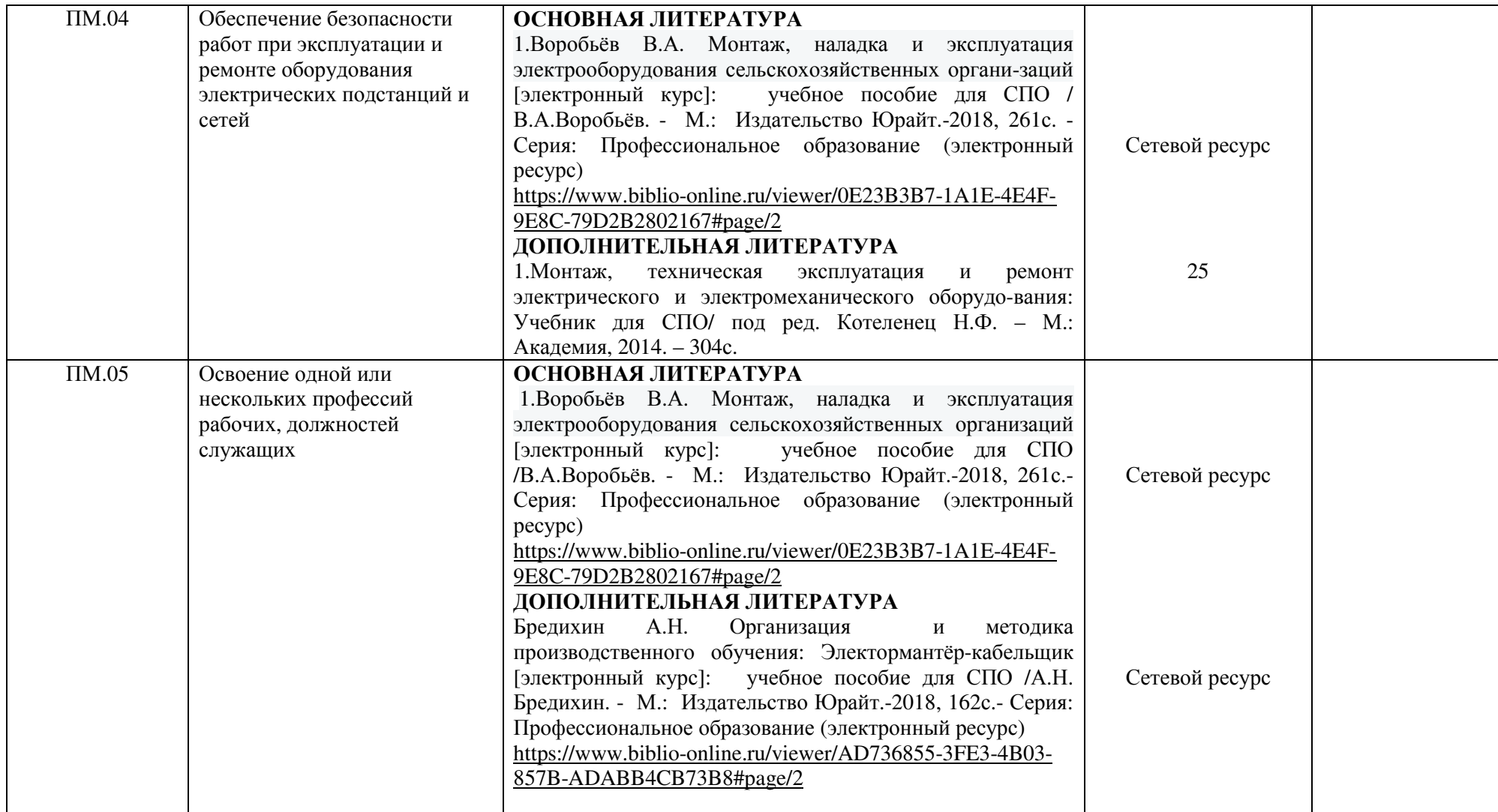

Между университетом и правообладателями электронно-библиотечных систем заключены следующие договоры:

 **«Юрайт»** Договор № 2018-81Е-223 от 14 декабря 2018г. «Электронное издательство ЮРАЙТ». С «14» 12.2018г. по «13»12.2019г.

**«IPRbooks»** Договор № 4092/18/2018-41Е-223от 09 июня 2018г. С «09»06.2018г. по «09»06.2019г.

**«КноРус медиа» Book.ru** Договор №18494353 от 20 ноября 2018г. «КноРус медиа» Book.ru С «20» 11.2018г. по «20»11.2019г.

**«Издательство Лань»** Договор № 2019-91Е от 27 декабря 2019г. С «27» 12.2019г. по «26» 11.2020г.

Электронно-библиотечная система предоставляет студентам возможность круглосуточного дистанционного индивидуального доступа из любой точки, в которой имеется доступ к сети Интернет.

Обучающиеся по образовательной программе располагают возможностью индивидуального одновременного доступа к электронно-библиотечной системе, в том числе одновременного доступа к каждому изданию, входящему в ЭБС, не менее чем для -100% обучающихся по каждой из форм получения образования.

#### **5. Анализ кадрового обеспечения**

К реализации образовательной программы привлечено 19 человек, занимающих 7,3 ставки, из них 6,5 ставки штатными преподавателями, что составляет 89 %. Базовое образование по профилю преподаваемых дисциплин по анализируемой программе имеют 19 преподавателей, что составляет 100 %.

Из 19 преподавателей, привлеченных к реализации образовательной программы, имеют высшую квалификационную категорию 12 человек, что составляет 63%.

Все штатные преподаватели, привлеченные к реализации образовательной программы по специальности 13.02.07 Электроснабжение (по отраслям), активно участвуют в научной и научно-методической деятельности.

#### **6. Анализ материально-технического обеспечения**

Обеспечение образовательного процесса оборудованными учебными кабинетами, объектами для проведения практических занятий, объектами физической культуры и спорта по образовательной программе включает: 14 кабинетов, 8 специализированных лабораторий, 3 мастерских, 3 компьютерных класса, спортивный комплекс: спортивный зал, открытый стадион широкого профиля с элементами полосы препятствий, стрелковый тир (в любой модификации, включая электронный) или место для стрельбы, библиотека, читальный зал с выходом в сеть Интернет, актовый зал. (Таблица 6).

Таблица 6 - Обеспечение образовательного процесса оборудованными учебными кабинетами, объектами для проведения практических занятий, объектами физической культуры <sup>и</sup> спорта

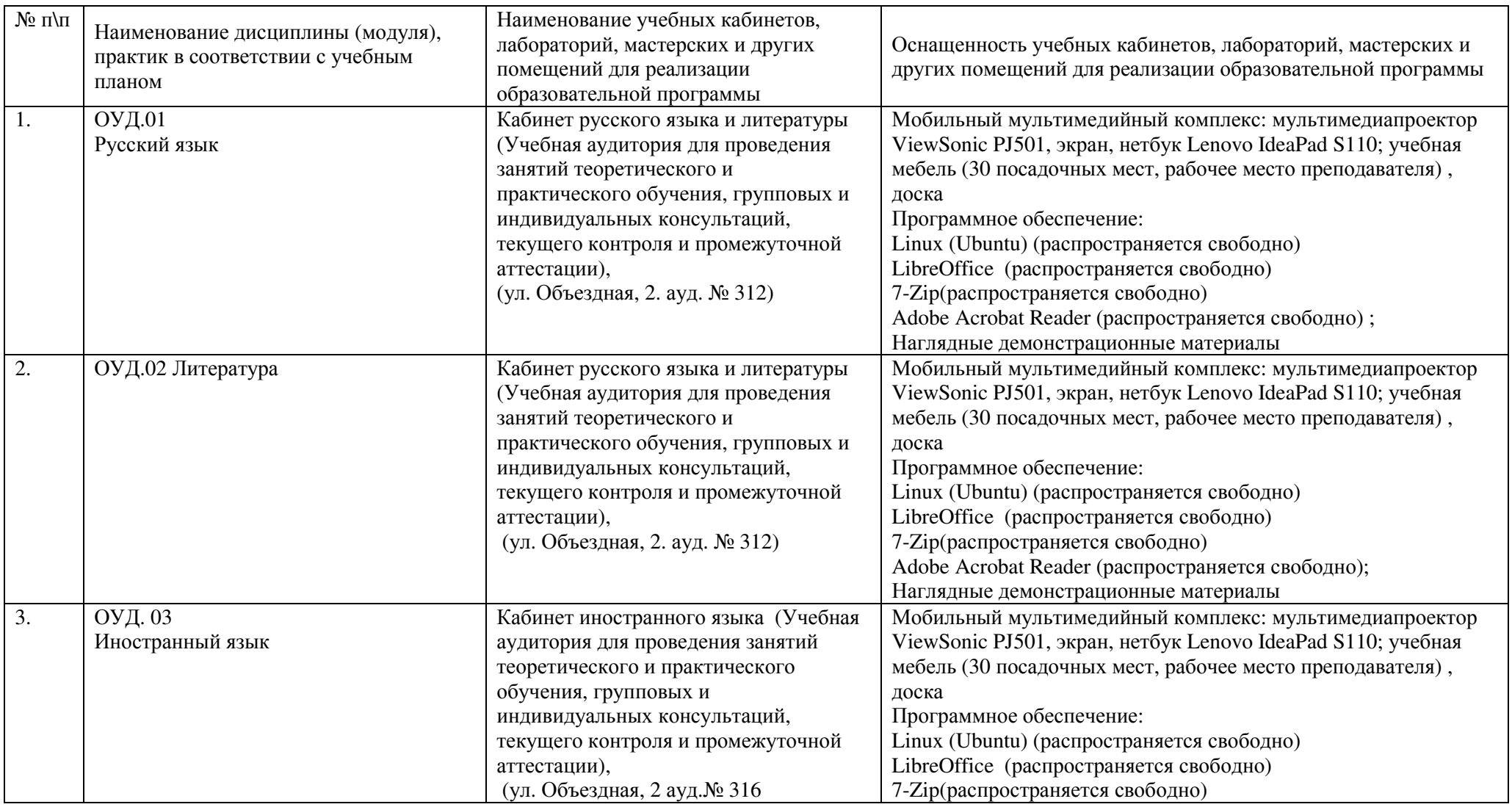

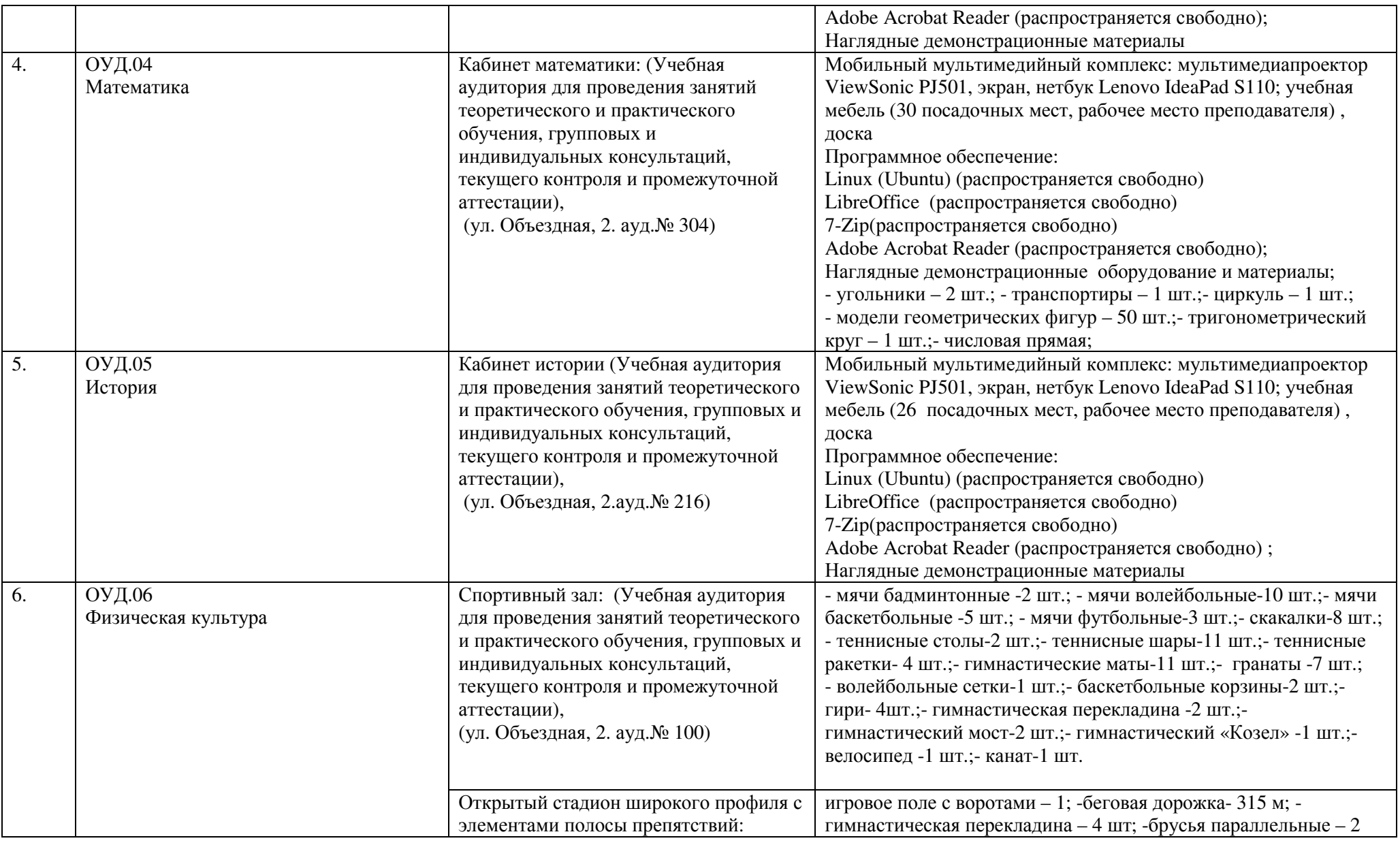

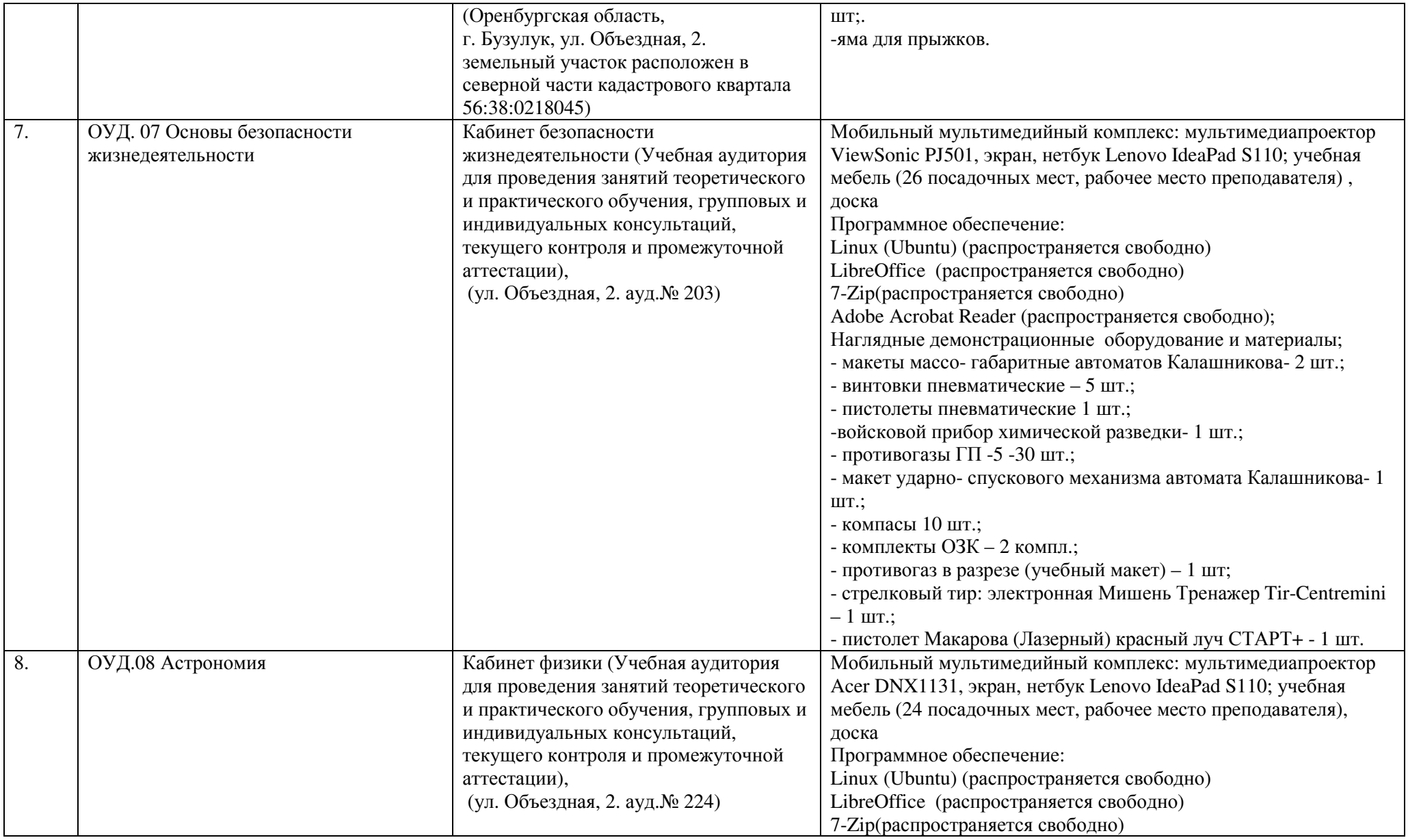

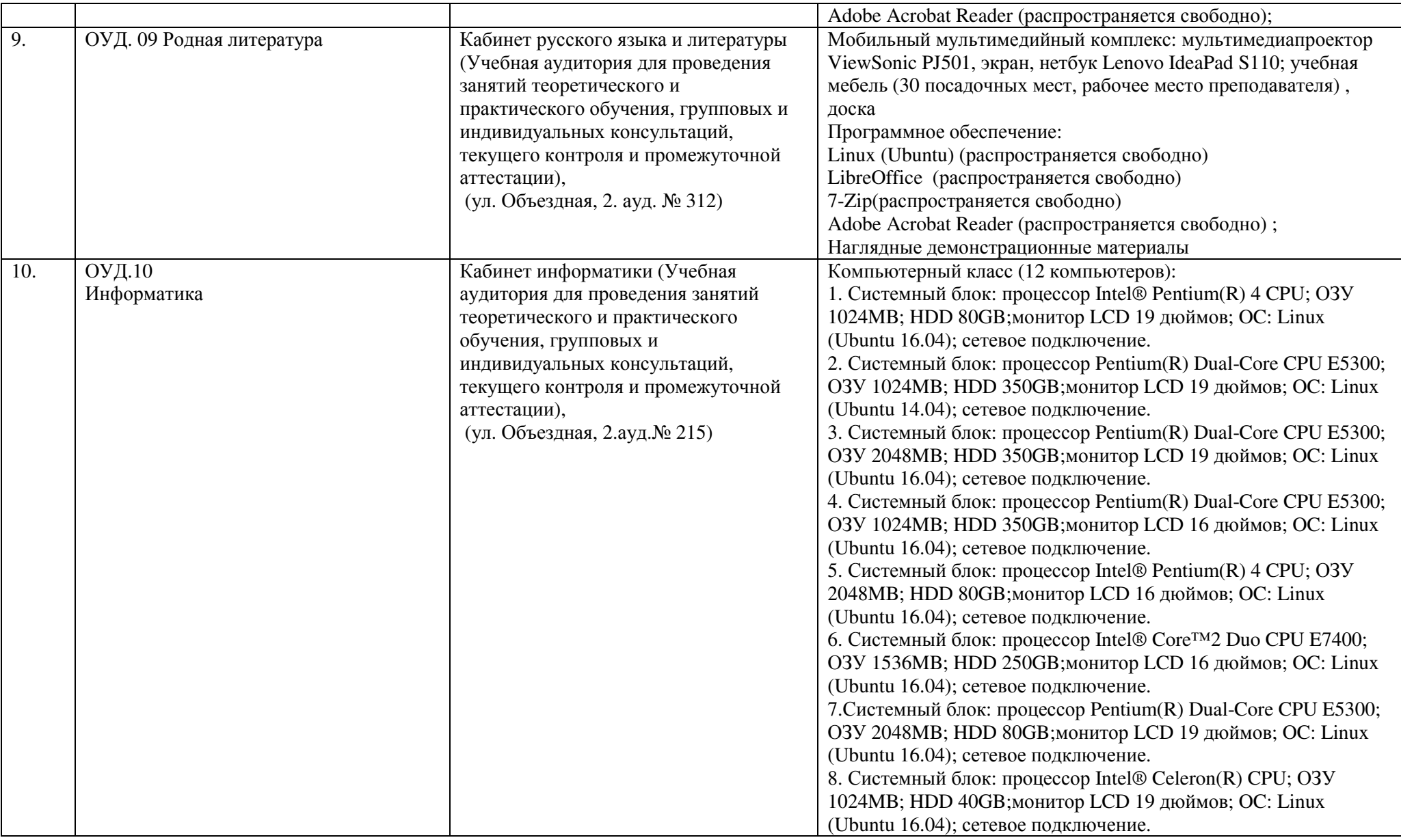

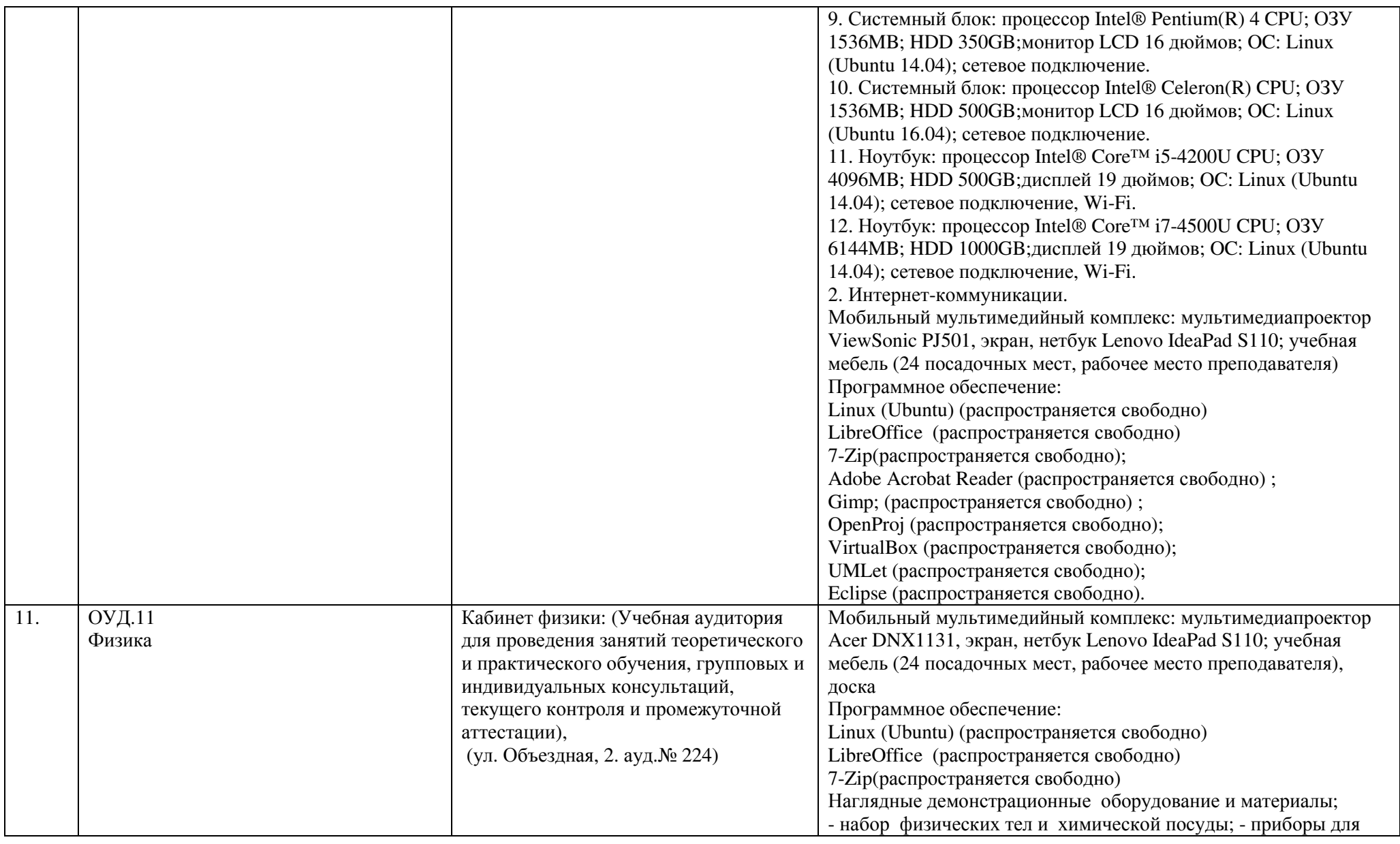

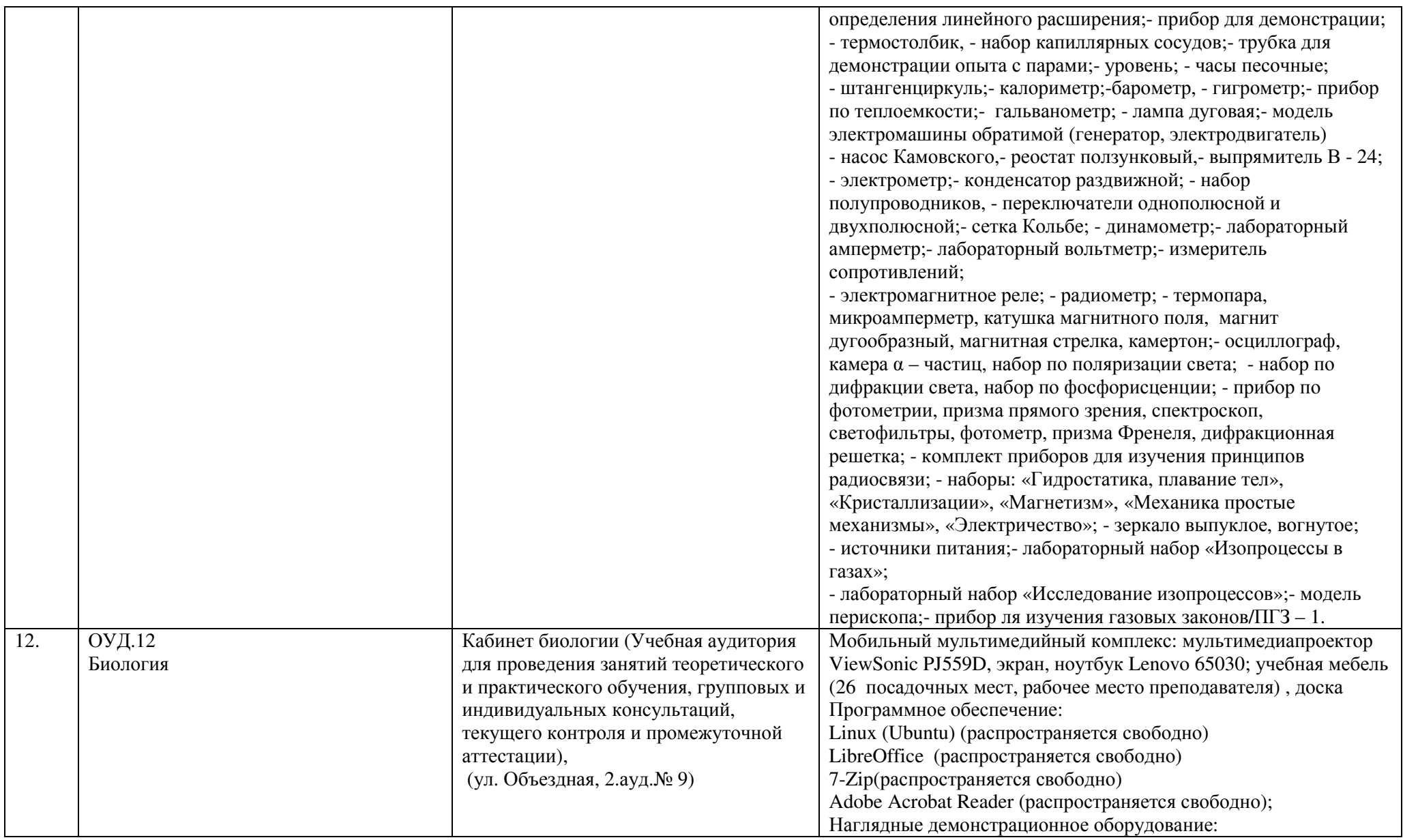

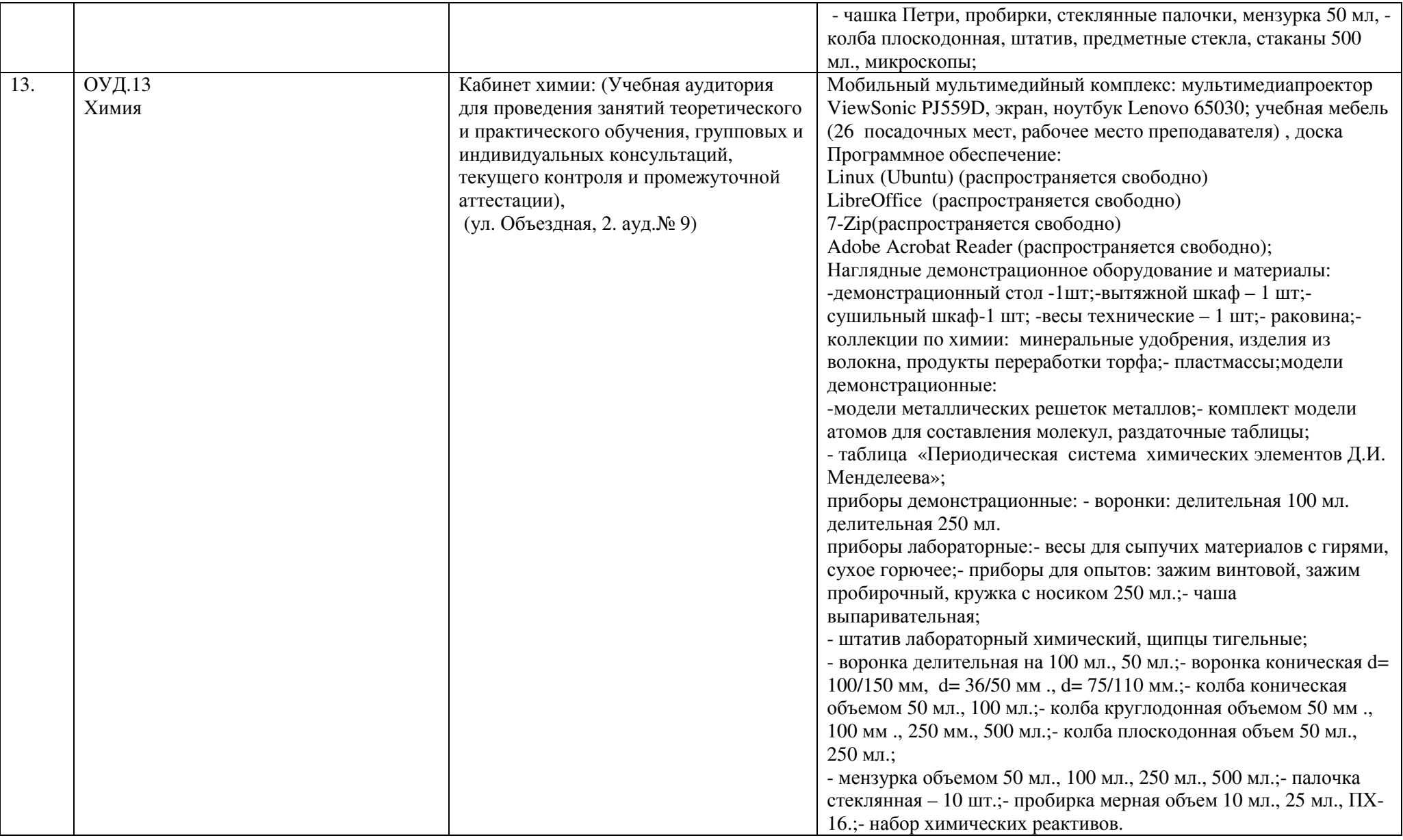

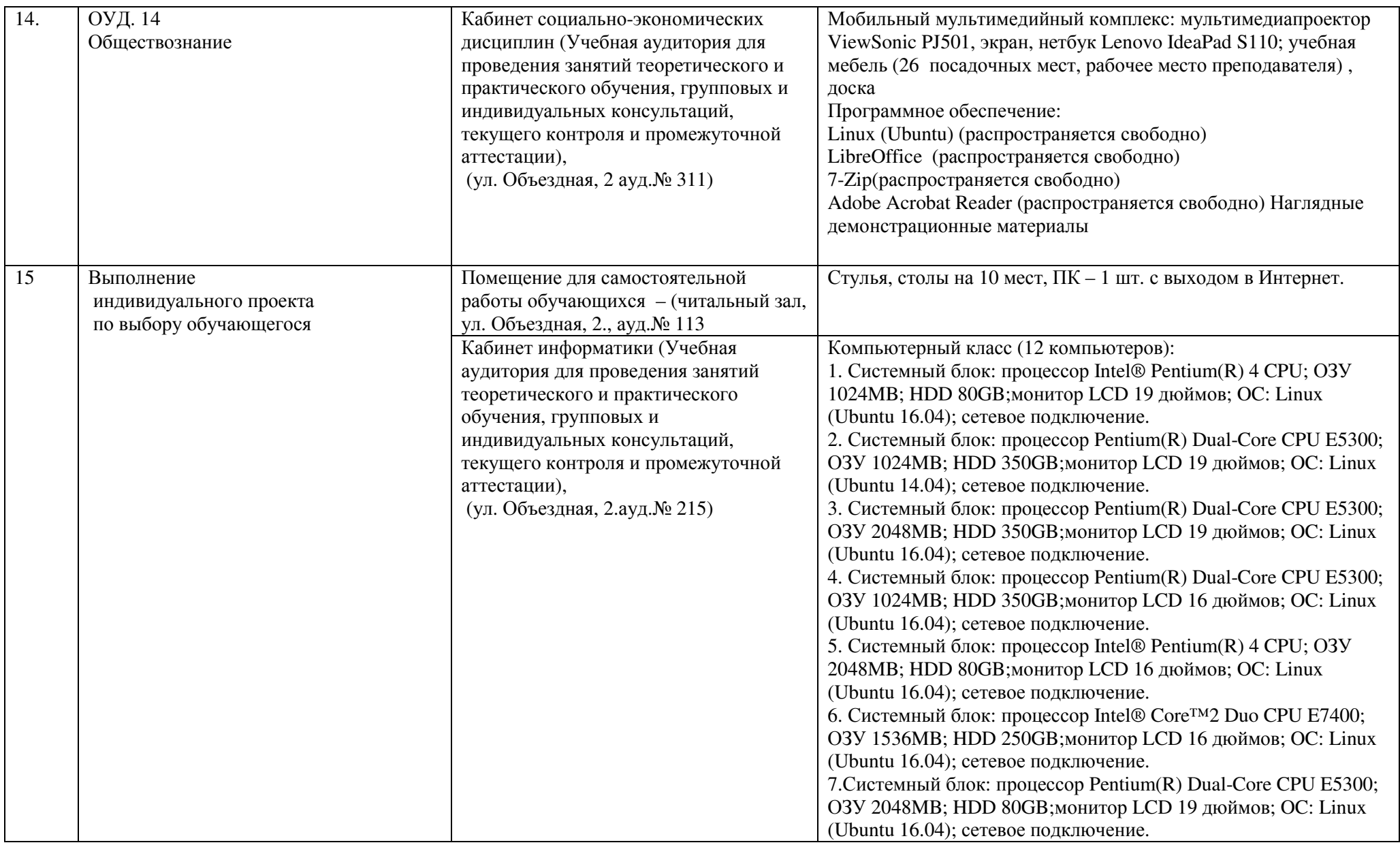

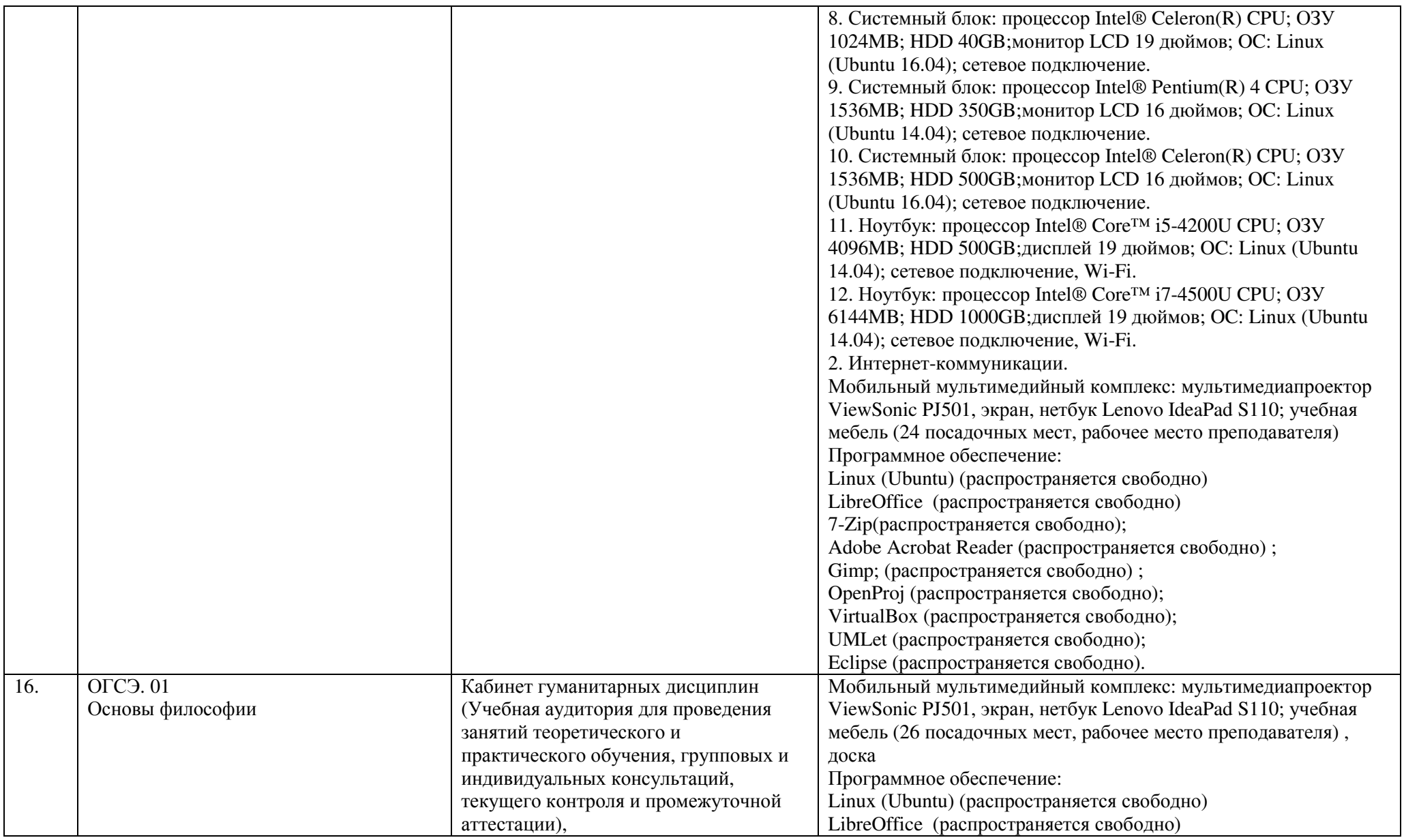

![](_page_35_Picture_639.jpeg)

![](_page_36_Picture_584.jpeg)

![](_page_37_Picture_597.jpeg)

![](_page_38_Picture_599.jpeg)

![](_page_39_Picture_562.jpeg)

![](_page_40_Picture_601.jpeg)

![](_page_41_Picture_616.jpeg)

![](_page_42_Picture_560.jpeg)

![](_page_43_Picture_494.jpeg)

![](_page_44_Picture_604.jpeg)

![](_page_45_Picture_530.jpeg)

![](_page_46_Picture_589.jpeg)

![](_page_47_Picture_595.jpeg)

![](_page_48_Picture_525.jpeg)

![](_page_49_Picture_614.jpeg)

![](_page_50_Picture_580.jpeg)

![](_page_51_Picture_571.jpeg)

![](_page_52_Picture_611.jpeg)

![](_page_53_Picture_557.jpeg)

![](_page_54_Picture_593.jpeg)

![](_page_55_Picture_629.jpeg)

![](_page_56_Picture_264.jpeg)

#### **7. Анализ качества подготовки обучающихся**

Контингент обучающихся на период зимней зачетно – экзаменационной сессии на специальности составил 45 человек. В сессии участвовало 42 человека (93,3 %), из них экзамены сдали на отлично 2 чел. (4,4 %), на отлично и хорошо 8 чел. (17,8%), на удовлетворительно по одному и более дисциплинам 32 чел.(71,1%), не прошедших промежуточную аттестацию по одному и более предмету 3 чел. (6,7%). Средний балл по итогам промежуточной аттестации - 3,45.

![](_page_57_Picture_503.jpeg)

### Таблица 7 – Итоги зимней зачетно-экзаменационной сессии 2018-2019учебного года

Контингент обучающихся на период летней зачетно –экзаменационной сессии на специальности составил 43 человека на очном и 14 человек на заочном отделении. В сессии участвовало 42 человека (95,7,0 %) на очном и 13 человек (92,9%) на заочном, из них экзамены сдали на отлично 1 человек (2,3 %) и 1 человек (7,1) соответственно, на отлично и хорошо и только хорошо 10 человек (23,3 %) и 12 человек (85,7), на удовлетворительно – 31 человек (72,1,0%), не прошедших промежуточную аттестацию по одному и более предмету как на очном так и на заочном отделении по одному человеку. Средний балл по итогам промежуточной аттестации – 3,43 на очном отделении и 4,31 на заочном отделении.

![](_page_58_Picture_203.jpeg)

# Таблица 8 – Итоги летней зачетно-экзаменационной сессии 2018-2019 учебного года